# School Tutoring Center

Kevin Velado

Database Systems

# Table of Contents

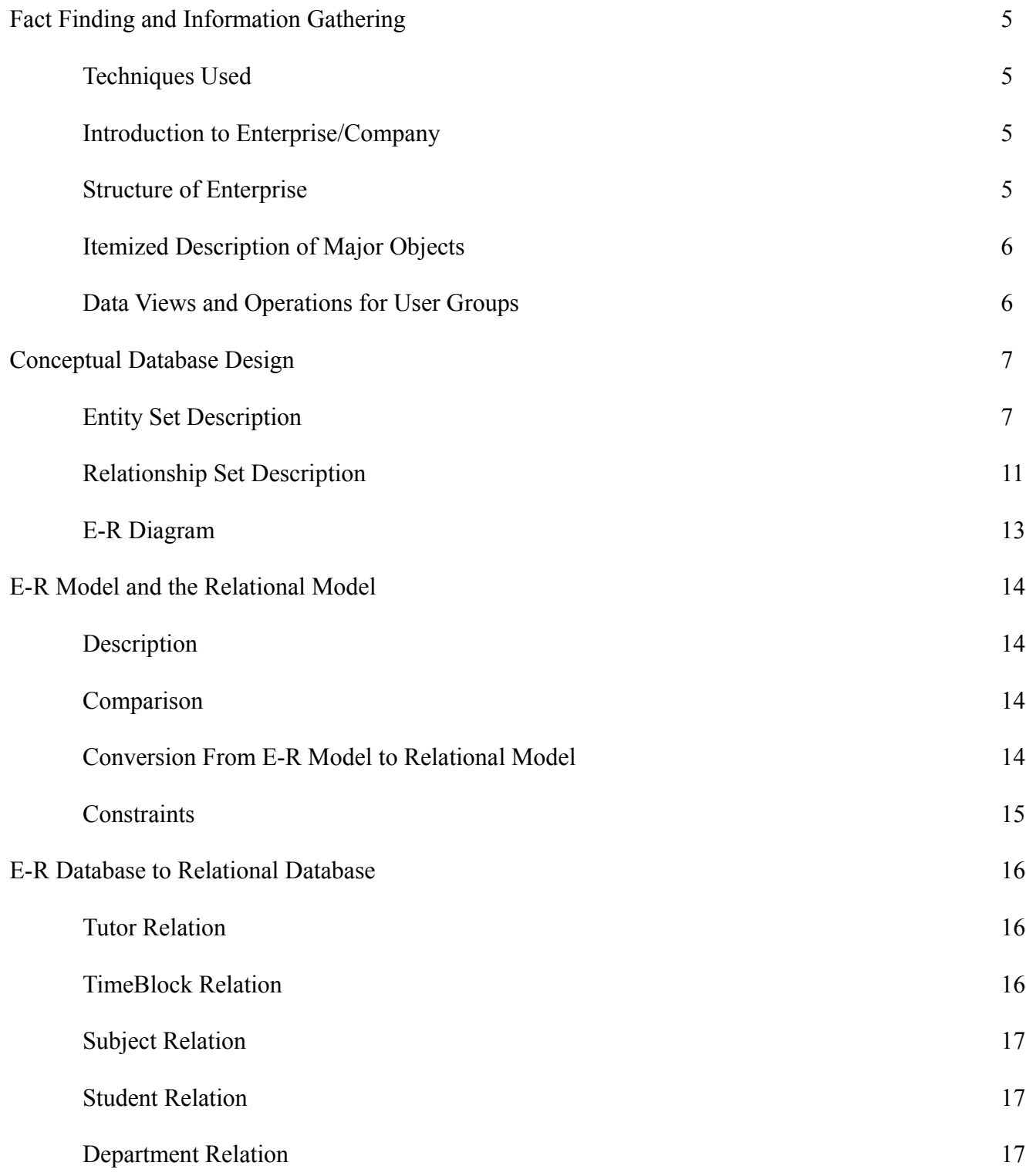

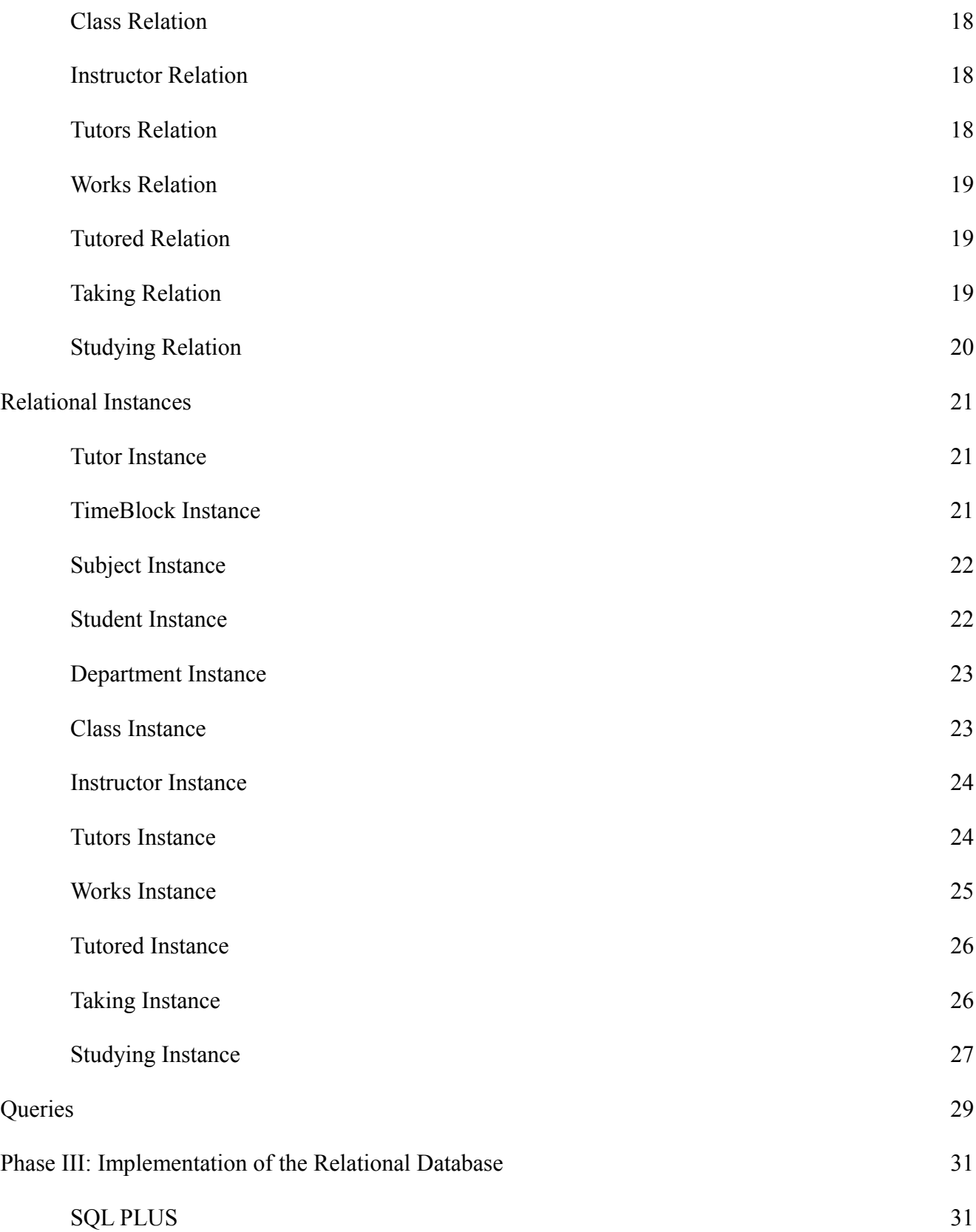

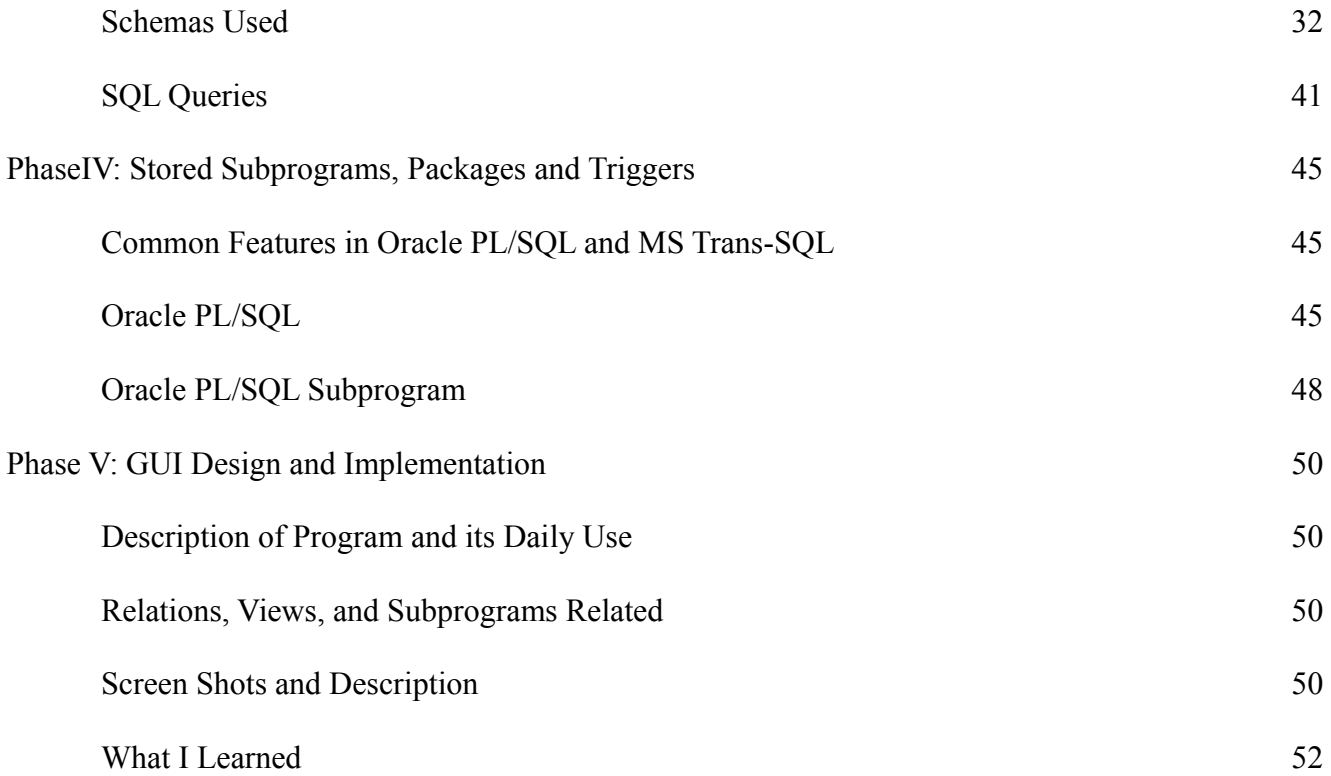

# Fact Finding and Information Gathering

### Techniques Used

In order to better facilitate the needs of a company, fact finding is required in order to know what their database will be used for. Fact finding will better help me in knowing what the business will need to keep track of and further operations on that data. Two techniques were the most useful in the area of fact finding, those being Interviewing and Data Analysis.

Interviewing the employee's allowed me to create the necessary entity classes for the database. Meetings with the tutors were more or less informal. The main discussion with the tutors focused on keeping track of data and how their current system is not very sophisticated but works for what they need. The discussion with the director of the tutoring center was more formal and focused on what they want to do with the data. Essentially the later interview gave me insight on the operations that they wanted to do with the data. At the end of the interview process I was able to create the entity types required for the database and their most basic relationship. Although details were gathered about each type, I needed more information. So the next fact finding method filled in those blanks.

The next step in the fact finding process was data analysis. The tutoring center was using a very simple method to keep track of how many students came in for tutoring each day and what they needed help in. Essentially they created an excel spreadsheet and asked for the students to fill out a row. Looking at the data I was able to see what additional details each entity type needed.

### Introduction to Enterprise/Company

The business I am focusing on for this project can be considered small. The Tutoring Center is based on campus and is comprised of a small number of employees. The Tutoring Center's focus is on the student's understanding of a subject. The center has tutors for the primary subjects that all students that attend the university will take. The two most important subjects are Mathematics and English, These two subjects see the most traffic flow and have the most tutors allocated to. With that being said all of the Tutoring Center is important, especially for the development of the students.

### Structure of the Enterprise

The Tutoring Center is comprised of four main sections. They have a dedicated Computer Science and Mathematic area, meaning only one subject is tutored in one location. The reason being is that for Computer Science there is no other location on campus that facilitate the needs for computer science tutoring and for mathematics the traffic flow of students needing help is so great that they were granted their own tutoring location. Then there are two more locations that are for the purposes of tutoring English and other language based subjects and Biology, Physics and the other sciences that have not been listed. How the center works is as follows, during operating hours there are somewhere between 1 and 4 tutors working in one of the locations. Students will come in and sign in, meaning enter the data that the tutoring center wants (name, date, subject, etc.). Then they will proceed to sit down somewhere in the tutoring center and enlist the help of the tutors when they require it. After the

students are done, they simply sign out and leave to come another day. Since the Tutoring Center is being funded by a grant on the campus, they do not have to worry about a staff or payment to the tutors themselves. Also each tutoring center will have a head tutor, who will manage the tutors and be in charge of the data being correct and making any necessary changes.

### Itemized Description of Major Objects

The Tutor entity is one of the two main entities of the system. The purpose of this entity is to represent the tutors in the relationships of the database system. The tutor entity will have relations with two other entities: Timeblock and Student. The Timeblock entity is a lesser entity and is used mainly to define at what hours the tutors will work. Whilst Student is the other main Entity type of the database. Student is quite possibly the most important entity due to the fact that the reason a database is being created is for the sole purpose of keeping track of the number of students coming in the tutoring center. The Student entity then in turn has a relationship with a Class entity and a Department entity. Class will be what the class the student is coming in for tutoring and the students major will be determined by the department.

### Data Views and Operations for User Groups

The head tutor will be in charge of each tutoring facility and determine tutor grades and changes to time blocks if necessary. The head tutors only have this privilege in their respected section of the tutoring center. Meaning that the mathematics's head tutor can only change the tutor grades and time blocks of the tutors in the mathematics tutoring center. All the tutors will have no access to the database itself. Operations on the data will be made by the director of the Tutoring Center.

# Conceptual Database Design

# Entity Set Description

Tutor

- This entity type describes the tutors working in the tutoring center. This entity is mainly created to keep track of the tutors and how well they are doing.
- Candidate Key(s): TutorID
- Primary Key: TutorID
- Strong/Weak Entity: Strong
- Fields to be Indexed: TutorID, Name
- Attributes:

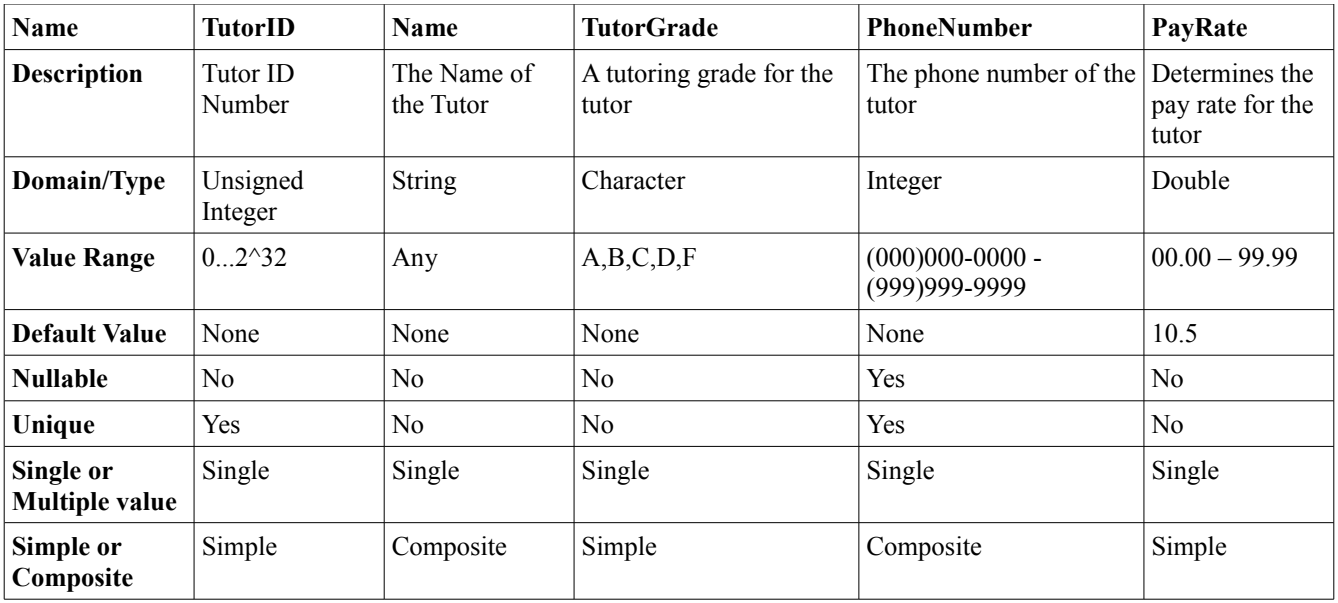

# TimeBlock

- This entity type comprises of the shifts that the tutoring center is open for. For example Shift 1 will be from 9:30 am to 10:45 am.
- Candidate Key: TimeID
- Primary Key: TimeID
- Strong/Weak Entity: Strong
- Fields to be Indexed: TimeID
- Attributes:

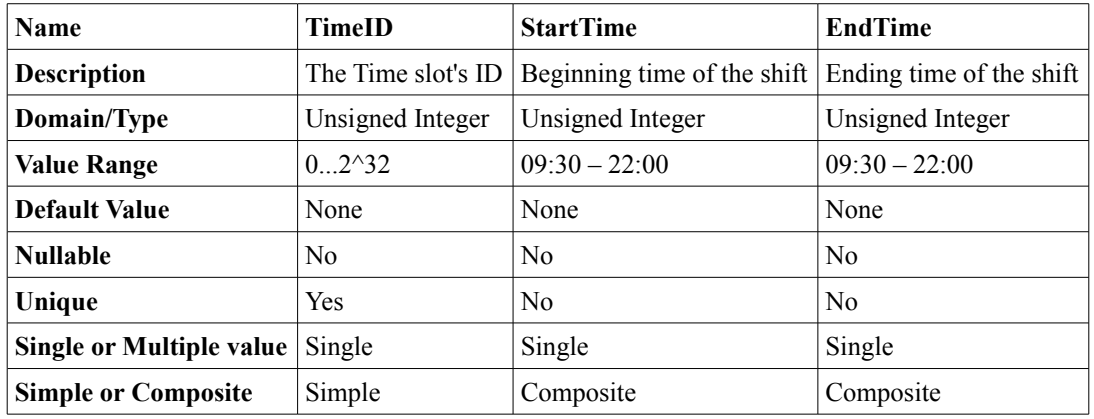

# Subject

- This entity class contains the subjects that the tutoring center tutors in.
- Candidate Key: SubjectID
- Primary Key: SubjectID
- Strong/Weak Entitiy: Strong
- Fields to be Indexed: SubjectID
- Attributes:

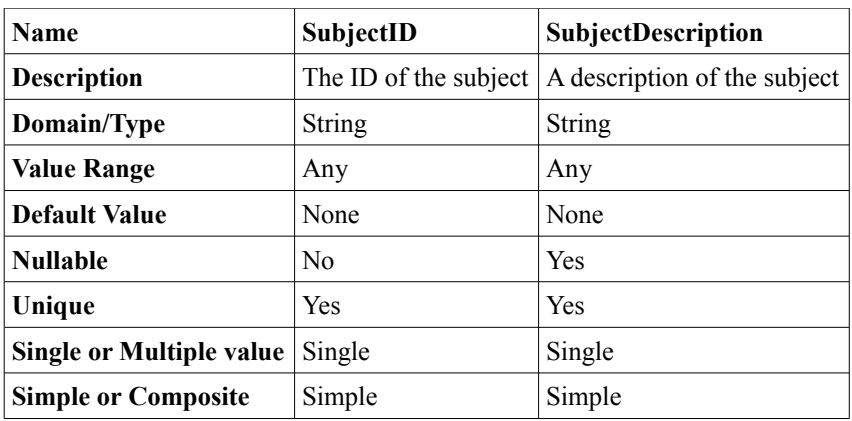

### Student

- This entity is to represent the students that come to the tutoring center for tutoring. The data that comes from this entity will be used to better accommodate future students.
- Candidate Key: StudentID
- Primary Key: Student ID
- Strong/Weak Entity: Strong
- Fields to be Indexed: StudentID, Name
- Attributes:

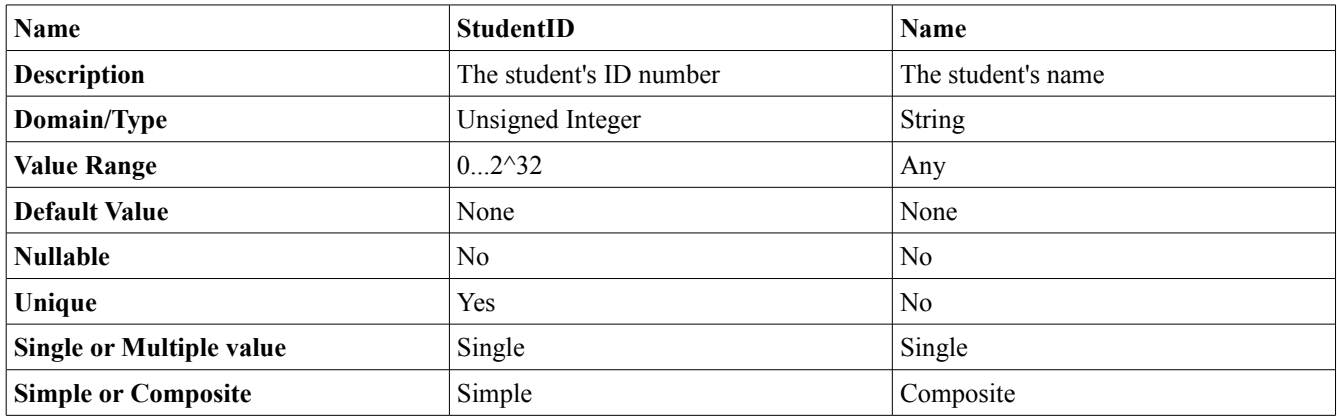

## Department

- This entity will be used to determine the student's disciplines. A student can theoretically have as many disciplines as he can.
- Candidate Keys: DepartmentID, DepartmentHead
- Primary Key: DepartmentID
- Strong/Weak Entity: Strong
- Fields to be Indexed: DepartmentID
- Attributes:

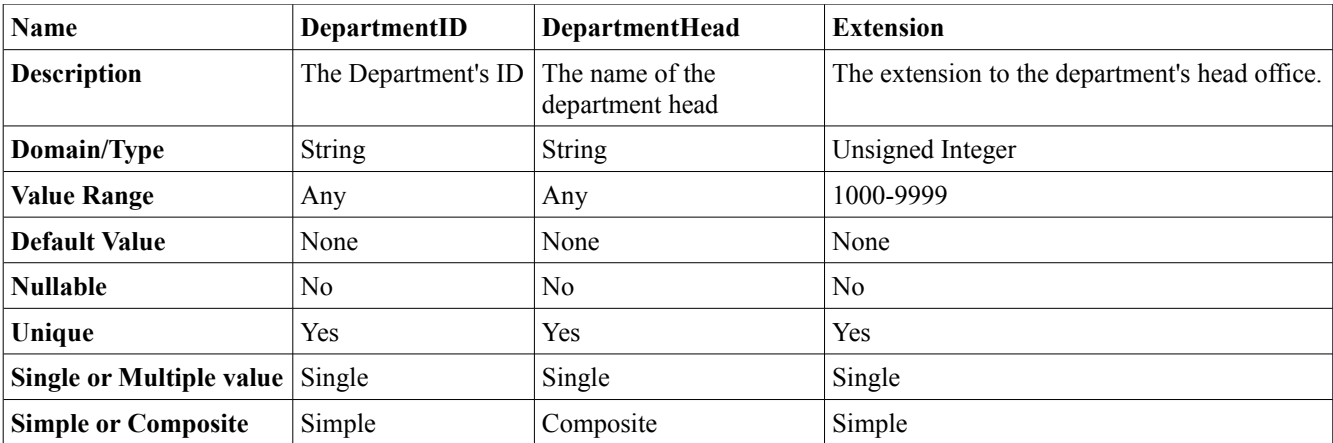

# Class

- The Class entity will comprise of the classes that are being offered at the school and the classes that the students can be tutored in.
- Candidate Key: ClassID
- Primary Key: ClassID
- Strong/Weak Entity: Strong
- Fields to be Indexed: ClassID
- Attributes:

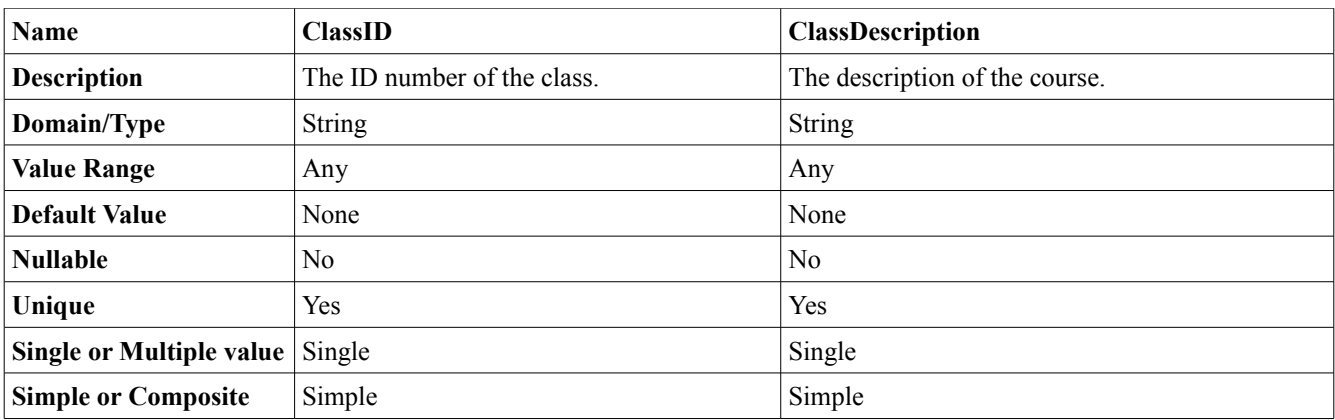

# **Instructor**

- The Instructor entity contains information of the faculty of the university
- Candidate Key: InstructorID, InstructorName
- Primary Key: InstructorID
- Strong/Weak Entity: Strong
- Fields to be Indexed: ClassID
- Attributes:

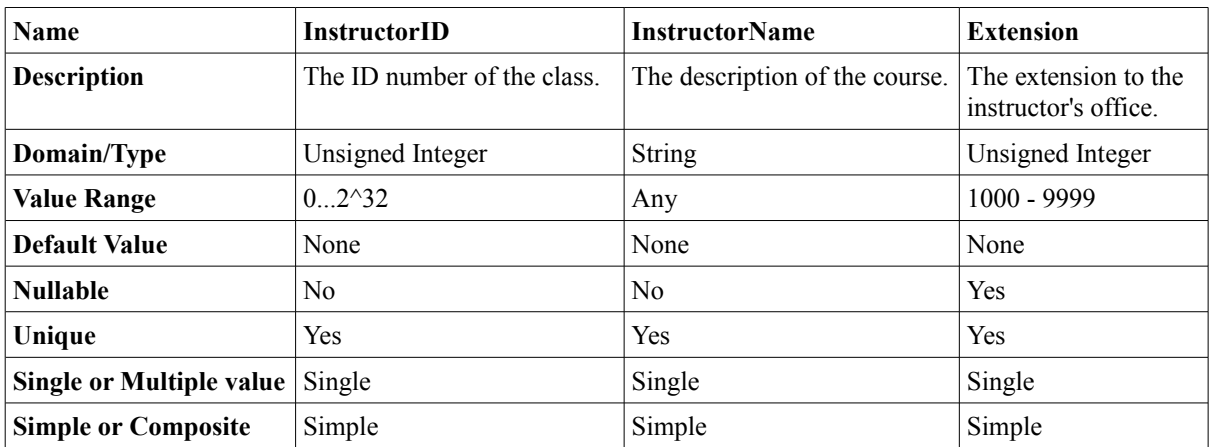

# Relationship Set Description

# Tutors

Tutors is a binary relationship between the Tutor entity and the Subject entity. This relationship maps a tutor to a specific subject they are able to tutor.

- Mapping Cardinality: M..N
- Descriptive Field: None
- Participation Constraint: In order to be a tutor you must be able to tutor in one of the subject areas. Therefore there is total participation.

### **Works**

Works is a relationship between the Tutor entity and the Timeblock entity. The relationships describes the amount of hours that a tutor works as well as the tutor's tutoring schedule.

- Mapping Cardinality: M..N
- Descriptive Field: None
- Participation Constraint: If you are not working any hours in the tutoring center then you are not a tutor, therefore the participation constraint is total.

### Tutored

Tutored is a binary relationship between the Student entity, and the Class entity. This will keep track of which students a certain tutor has tutored, as well as the class tutored. This would provide clarity to which tutor is doing well. Also Tutored will keep track of the time a certain student was being tutored.

- Mapping Cardinality: M..N
- Descriptive Field: None
- Participation Constraint: This has partial participation due to the fact that student may forget to record their students id numbers and the time spent in the tutoring center.

# Studying

Studying is a relationship between the student and the school's department. The relationship will inform us what the student's major is. This relationship will help the tutoring center have an idea on who they should focus on.

- Mapping Cardinality: M..N
- Descriptive Field: None
- Participation Constraint: This has total participation.

### Taking

Taking is a ternary relationship between the Student entity, the Class entity, and the Instructor entity. This relationship will map a student to a class that he or she is taking. It will also give a class description and the instructor teaching the course, as well more information on the class itself.

– Mapping Cardinality: M..N

- Descriptive Field: None
- Participation Constraint: This has total participation for the students.

# Related Entity Set

Since this is a relatively small business there are no related entity sets. There is divide between the two major entities in this database and thus do not share any entities. If the database becomes more complex there then may be some related entity sets.

# E-R Diagram

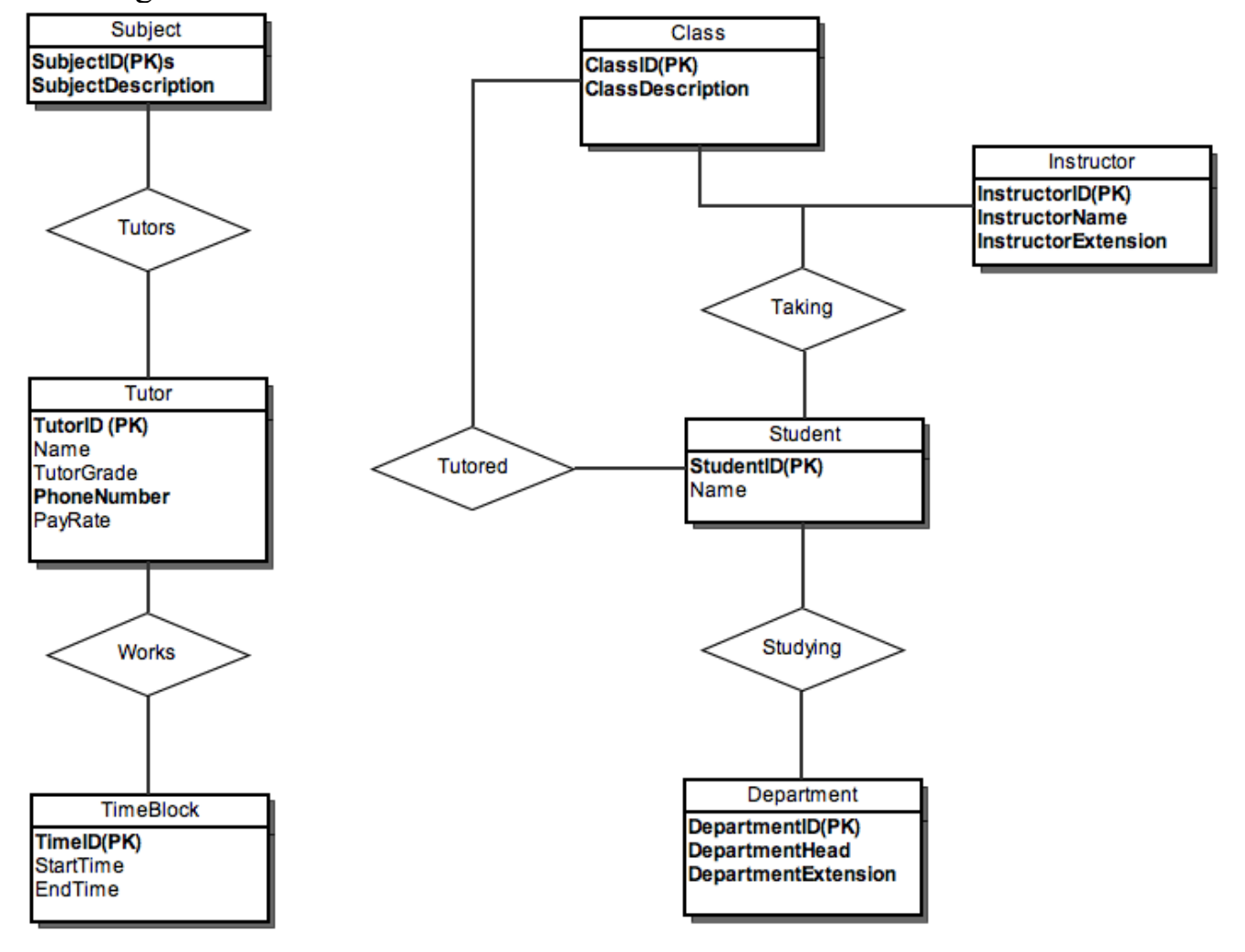

# E-R Model and the Relational Model

### Description

The E-R Model just discussed recently helps in creating and planning out how a database should function. With that in mind, we can not simply use this model to implement the database, we must first convert the E-R Model to a Relational Model. The Relational Model provides a declarative method for specifying our data and queries. In other words this model allows us to state exactly what we want to gather from the database. For instance, if we had a database that kept track of baseball stats, we demand from the database a list of all pitchers who have an E.R.A (earned run average) less than 2.5, and the database will take that query and return us the results. As opposed to the E-R model, where if we gave that query it will not know how to find that information.

### Comparison

The entity-relationship model is a conceptual model which allows us to design our database. Essentially it is a visual description of the database's format, attributes, relationships and its cardinality. But this model does not provide any details in actually implementing our database, and that is where the problem lies. The entity-relationship is a great first step in visualizing and designing our database, but the relational model is the next step of making the database an actuality.

The relational model on the other hand represents the entities and relationships in a table format with its attributes as the columns of the tables. Each row in the tables created by the relational model are tuples in the database, a tuple is a record of the database. The tables themselves represent a relationship in the model. All this information allows us to understand the size, constraints, and structure of the database more.

### Conversion From E-R Model to Relational Model

To convert our E-R Model into a relational model we need follow an algorithm for each of our entities and our relationships. Our E-R model will provide the foundation of our relational model, meaning we will build off of the ideas and structure presented by the E-R Model to create our relational model.

The first step in converting our conceptual model to a relational model is to map the regular (strong) entities of the conceptual model. This is achieved by creating a relation using the same attributes from the entity from the E-R model. From here an attribute will be chosen to represent the primary key for the relation. If an attribute that is composite is chosen to be the primary key then a combination of those sections will be chosen as the primary key. If necessary a secondary key can be used as well.

The second step in the conversion will be to map all the weak entities in the E-R model. With the weak entities a relation will be created by using all the simple attributes of said entity. Then the

primary keys of the entity that owns the weak entity will be used as the foreign key for the relation. Finally the primary key for the weak entity will consist of the combination of the primary key(s) of the owner entity and the partial key of the weak entity, if any exist.

Next will be the mapping of all binary relationships will be handled. The relationships from the E-R model will be mapped to separate relations S and T. There are three methods to create this representation in the relational model:

- Include the primary key of one relation as a foreign key of another. This method is best used for total participation of one the entities.
- Merge both entity types into one relation. This method fits those relationships in which both entities exhibit total participation.
- Create a relation that holds all the primary keys of the entities participating in the relationship. This is necessary for relationships that have M:N cardinality. But this can still be used for relationships that do not have that.

The given steps are used to map all binary relationships that map from 1:1, 1:M, and M:N.

Next for each multivalued attribute you will need to create a relation for it. The relation will have an attribute for each section of the multivalued attribute. The relation will also contain, as the foreign key, the primary key of the entity. Then the primary key for the relation will be the combination of the foreign key and the attributes.

The final step is to convert any n-ary relationships you have in the E-R model, where  $n > 2$ , into a relation. So for any n-ary relationship type R, create a new relation S to represent the R. Include in S, as the foreign key, the primary keys of the entities involved in the relationship.

For conceptual models that involve specialization or generalization, more steps are needed in order to properly represent them in the relational model. There are several approaches for this step:

- Create one relation for the superclass with  $\{k, a1, a2, \ldots, an\}$  attributes, and create m relations for each subclass with its own attributes unioned with the superclass' attributes, and specify k as the subclass' primary key. This works for any arrangement of specialization: total, partial, disjoint, or overlapping
- Create a relation for each subclass, and union the subclass' attributes with the superclass' attributes. This works for when every superclass object belongs to at least one subclass.
- Create a single relation with all subclass and superclass attributes unioned. This can create many NULL entries in the resulting tuples.

### **Constraints**

A relation is a set of unique tuples where in each tuple contains the same attributes as one another, same meaning number and type not actual value. With that in mind there constraints to these entities. Entity constraints are used to ensure that there are unique elements of each tuple in the relation. Also constraints ensure that no primary key are left NULL. For foreign keys there are constraints that make sure that there is valid reference to any other tuples in the relation. There are also constraints that serve the purpose of the company or business, these are called business constraints and check constraints. These constraints are specific to each type of business.

# E-R Database to Relational Database

# Tutor Relation

### Attributes:

- TutorID
	- Domain: Unsigned integer: 1 to  $2^{(32)} 1$ . Value must not be Null.
- Name
	- Domain: String. The string will hold the name of the tutor in the following format: "Firstname Lastname." The string will be strictly for display purposes. Should not be Null.
- TutorGrade
	- Domain: Character. The character will hold the present grade of the tutor, in terms of how well the tutor tutors. Ranges from  ${A, B, C, D, F}$ . Value can not be Null.
- PhoneNumber
	- Domain: Integer. The phone number of a tutor will be stored as a 10 digit integer, where the first 3 digits represent the area code. Can be Null.
- PayRate
	- Domain: Double. This is the payrate for each tutor. Can not be Null.

### Constraints:

- Primary Key: TutorID will be the Primary Key. This value can not be null and must be unique.
- Business Rule: Pay rate can not exceed 12.00 dollars per hour.

### Candidate Keys:

• TutorID

# TimeBlock Relation

### **Attributes**

- TimeID
	- Domain: Unsigned Integer: 1 to 2^(32)-1. Value can not be Null.
- StartTime
	- Domain: String. Value can not be Null. The string will be written in the following format "DD HH:MM", and follow a 24 hour time type.
- EndTime
	- Domain: String. Value can not be Null. The string will be written in the following format "DD HH:MM", and follow a 24 hour time type.

Constraints:

- Primary Key: TimeID acts as the primary key. Can not be Null. Must be unique.
- Business Rule: StartTime has to be smaller than EndTime.

Candidate Keys:

• TimeID

# Subject Relation

### Attributes

- SubjectID
	- Domain: String. Value can be of any length. Can not be Null.
- Description
	- Domain: String. Value can range from any length. Can be Null. Will describe the subject.

### Constraints:

• Primary Key: SubjectID is the primary key, thus it can not be null and must be unique. Candidate Keys:

• SubjectID

# Student Relation

### Attributes

- StudentID
	- $\circ$  Domain: Unsigned Integer. Value can range from 0 to 2 $\degree$ (32)-1. Can not be null.
- Name
	- Domain: String. The string will hold the name of the student in the following format: "Firstname Lastname." The string will be strictly for display purposes. Should not be Null.

### Constraints:

• Primary Key: StudentID is the primary key, thus it can not be null and must be unique. Candidate Keys:

• StudentID

# Department Relation

### Attributes

- DepartmentID
	- Domain: String. Can not be null.
- DepartmentHead
	- Domain: String. String can be of any size following the format "Firstname Lastname". Can not be null.
- DepartmentExtension
	- $\circ$  Domain: Unsigned Integer. Ranges from 0 to 2 $\degree$ (32)-1. Can be null. Represents the extension to the department.

Constraints:

- Primary Key: Department is the primary key so it must be unique and can not be null.
- Business Rule: Department extension must be between 1000 and 9999.

Candidate Keys:

• DepartmentID

# Class Relation

### **Attributes**

- ClassID
	- Domain: String. Can not be NULL.
- ClassDescription
	- Domain: String. Value can range from any length. Can be Null. Will describe the class.

### Constraints:

• Primary Key: ClassID is the primary key so it can not be null and must be unique.

Candidate Keys:

• ClassID

# Instructor Relation

### **Attributes**

- InstructorID
	- $\circ$  Domain: Unsigned Integer. 1 to 2 $\degree$ (32)-1. Can not be null.
- InstructorName
	- Domain: String. String can be of any size following the format "Firstname Lastname". Can not be null.
- InstructorExtension
	- $\circ$  Domain: Unsigned Integer. Ranges from 0 to 2 $\degree$ (32)-1. Can be null. Represents the extension to the instructor's office.

### Constraints:

- Primary Key: InstrutorID is the primary key so it can not be nullable and must be unique.
- Business Rule: InstructorExtension must be between 1000 and 9999.

Candidate Keys:

• InstructorID

# Tutors Relation

### **Attributes**

- TutorID
	- Domain: Unsigned integer: 1 to  $2^{\wedge}(32) 1$ . Value must not be Null.
- SubjectID

◦ Domain: String. Value can be of any length. Can not be Null.

Constraints:

• Foreign Keys: The foreign keys TutorID and SubjectID must be a valid record from each relation.

Candidate Keys:

• None

# Works Relation

Attributes:

- TutorID
	- $\circ$  Domain: Unsigned integer: 1 to 2 $\degree$ (32) 1. Value must not be Null.
- TimeID
	- Domain: Unsigned Integer: 1 to 2^(32)-1. Value can not be Null.

Constraints:

• Foreign Keys: TutorID must be a valid record from the relation, as well as TimeBlockID.

Candidate Keys:

• None

# Tutored Relation

Attributes:

- StudentID
	- $\circ$  Domain: Unsigned Integer. Value can range from 0 to 2 $\degree$ (32)-1. Can not be null.
- SignIn
	- Domain: String Value. Can be Null. The string will be written in the following format "MM/YY/DD HH:MM AM/PM".
- SignOut
	- Domain: String Value. Can be Null. The string will be written in the following format "MM/YY/DD HH:MM AM/PM".
- ClassID
	- Domain: String. Can not be null.

Constraints:

- Foreign Keys: TutorID, StudentID, and ClassID must be valid relations and exist.
- Business Rule: SignOut can not be smaller than SignIn.

### Candidate Keys:

• None

# Taking Relation

Attributes:

- StudentID
	- $\circ$  Domain: Unsigned Integer. Value can range from 0 to 2 $\degree$ (32)-1. Can not be null.
- ClassID
	- Domain: String. Can not be null.
- InstructorID
	- Domain: Unsigned Integer. 1 to 2^(32)-1. Can not be null.
- Grade
	- Domain: Character. The character will hold the present grade of the student, in terms of how well the student is doing in the class. Ranges from {A,B,C,D,F}. Value can not be Null.

Constraints:

• Foreign Keys: StudentID, ClassID, and InstructorID must exist in their respective relation.

Candidate Keys:

• None

# Studying Relation

Attributes:

- StudentID
	- $\circ$  Domain: Unsigned Integer. Value can range from 0 to 2 $\degree$ (32)-1. Can not be null.
- DepartmentID
	- $\circ$  Domain: Unsigned Integer. Value can range from 0 to 2 $\degree$ (32)-1. Can not be null.

Constraints:

• Foreign Keys: StudentID and DepartmentID must be valid records from their respective relaitons.

Candidate Keys:

• None.

# Relational Instances

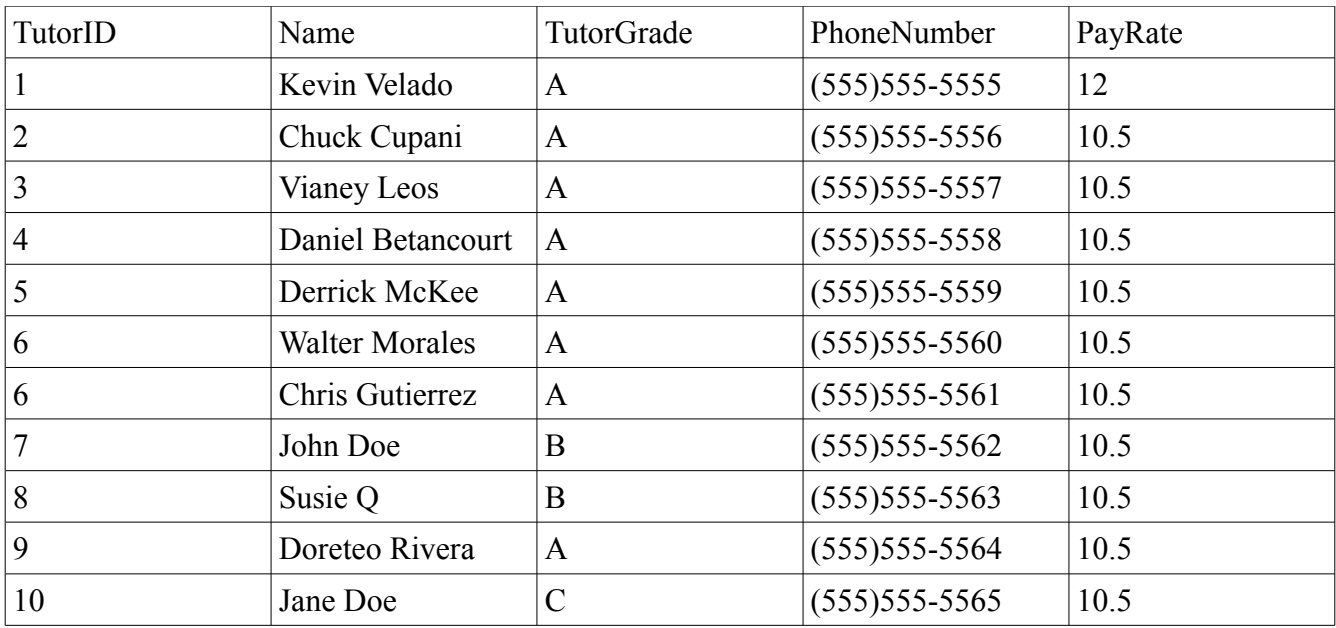

# Tutor(TutorID, Name, TutorGrade, PhoneNumber, PayRate)

# TimeBlock(TimeID, StartTime, EndTime)

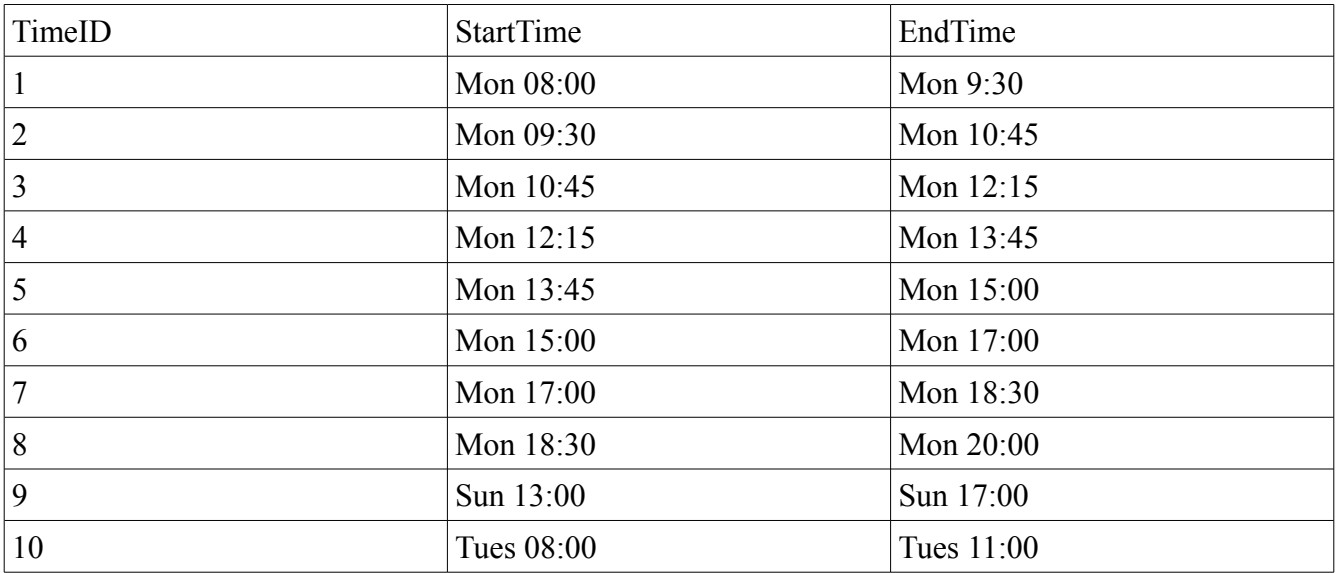

# Subject (SubjectID, Description)

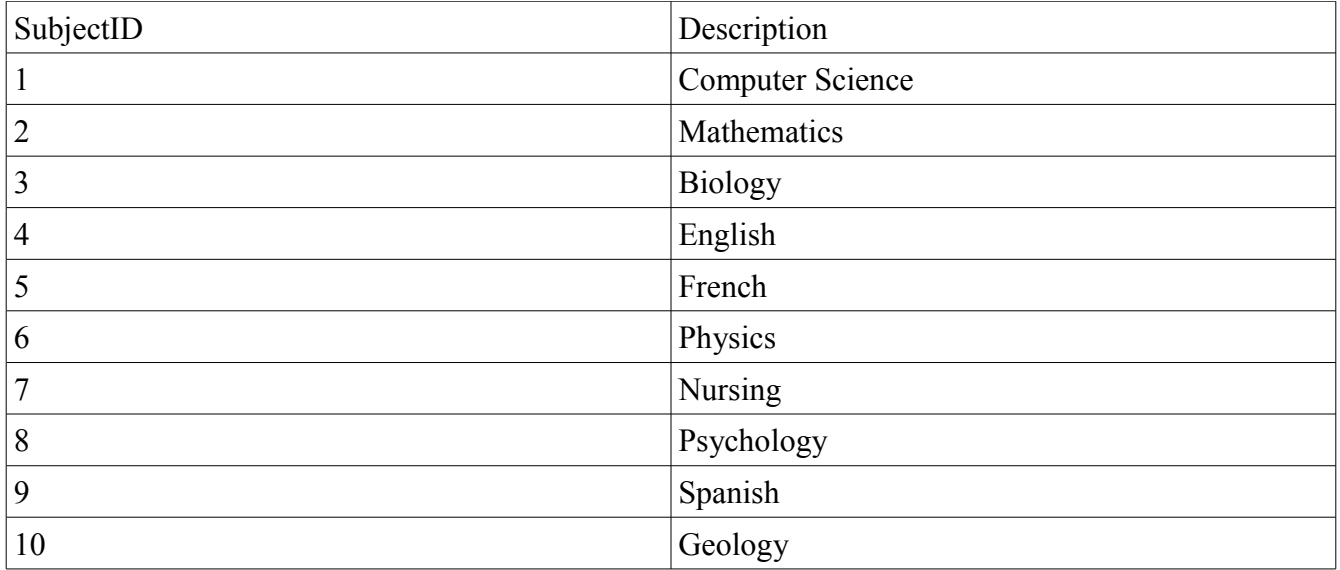

# Student (StudentID, Name)

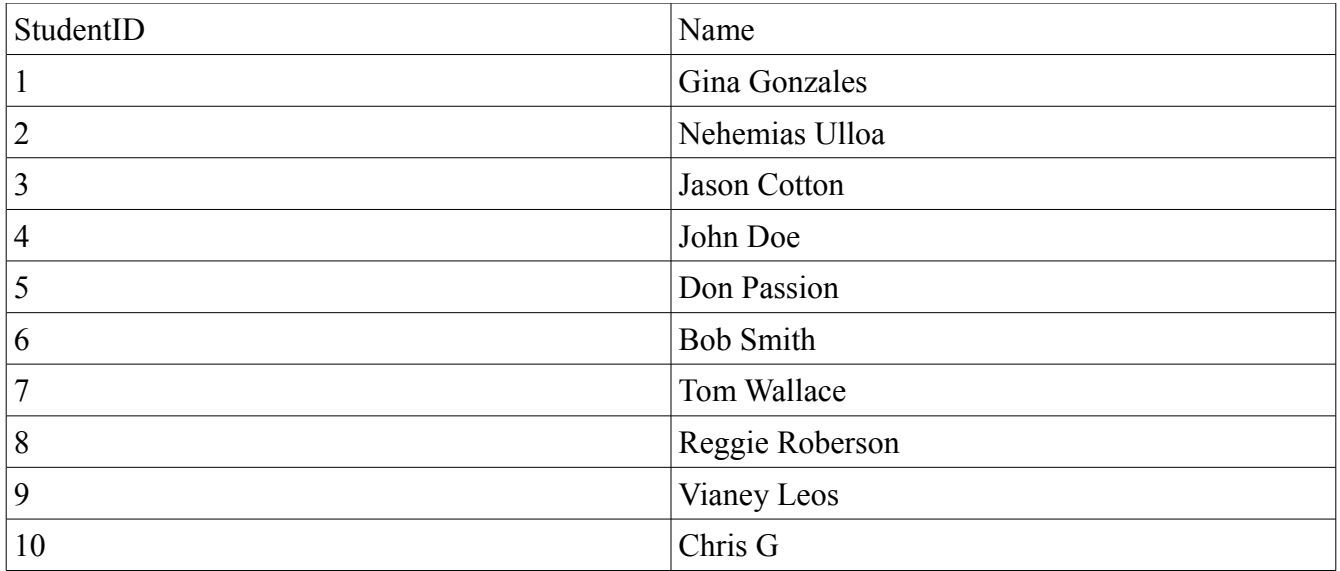

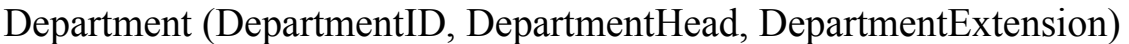

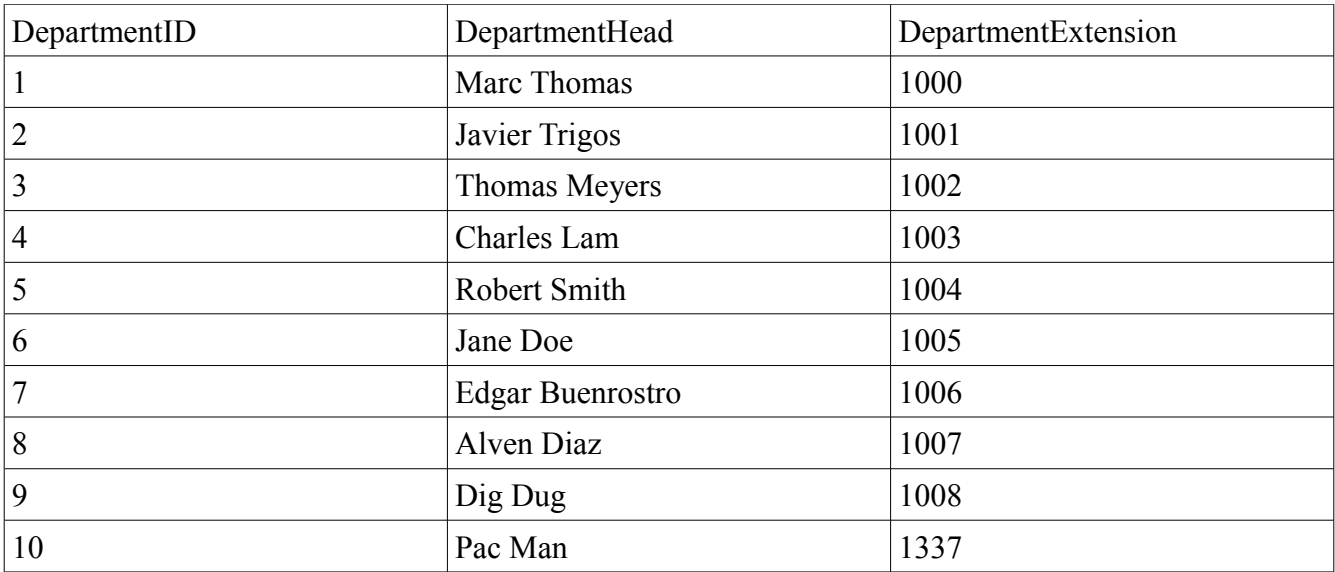

# Class (ClassID, ClassDescription)

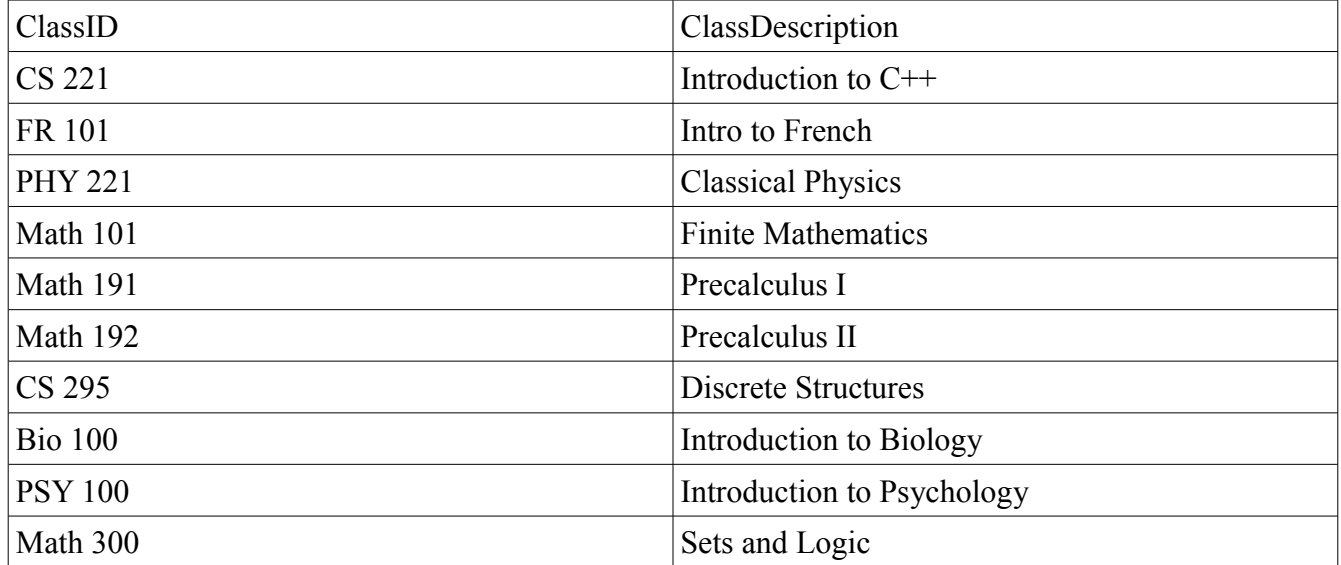

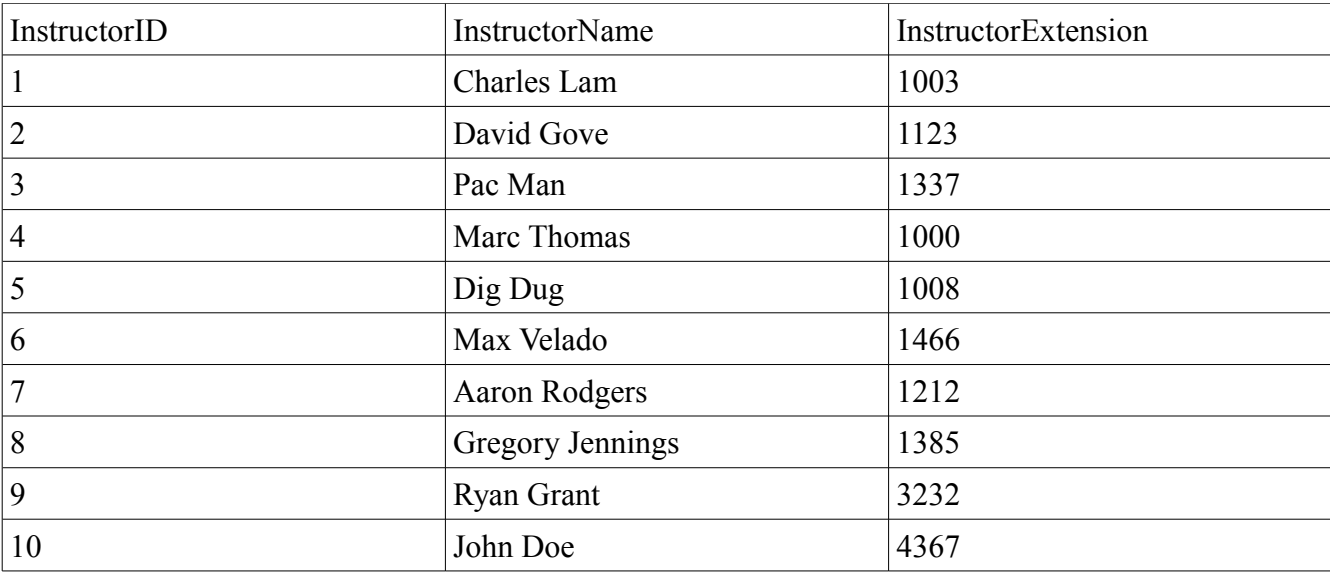

# Instructor (InstructorID, InstructorName, InstructorExtension)

# Tutors (TutorID, SubjectID)

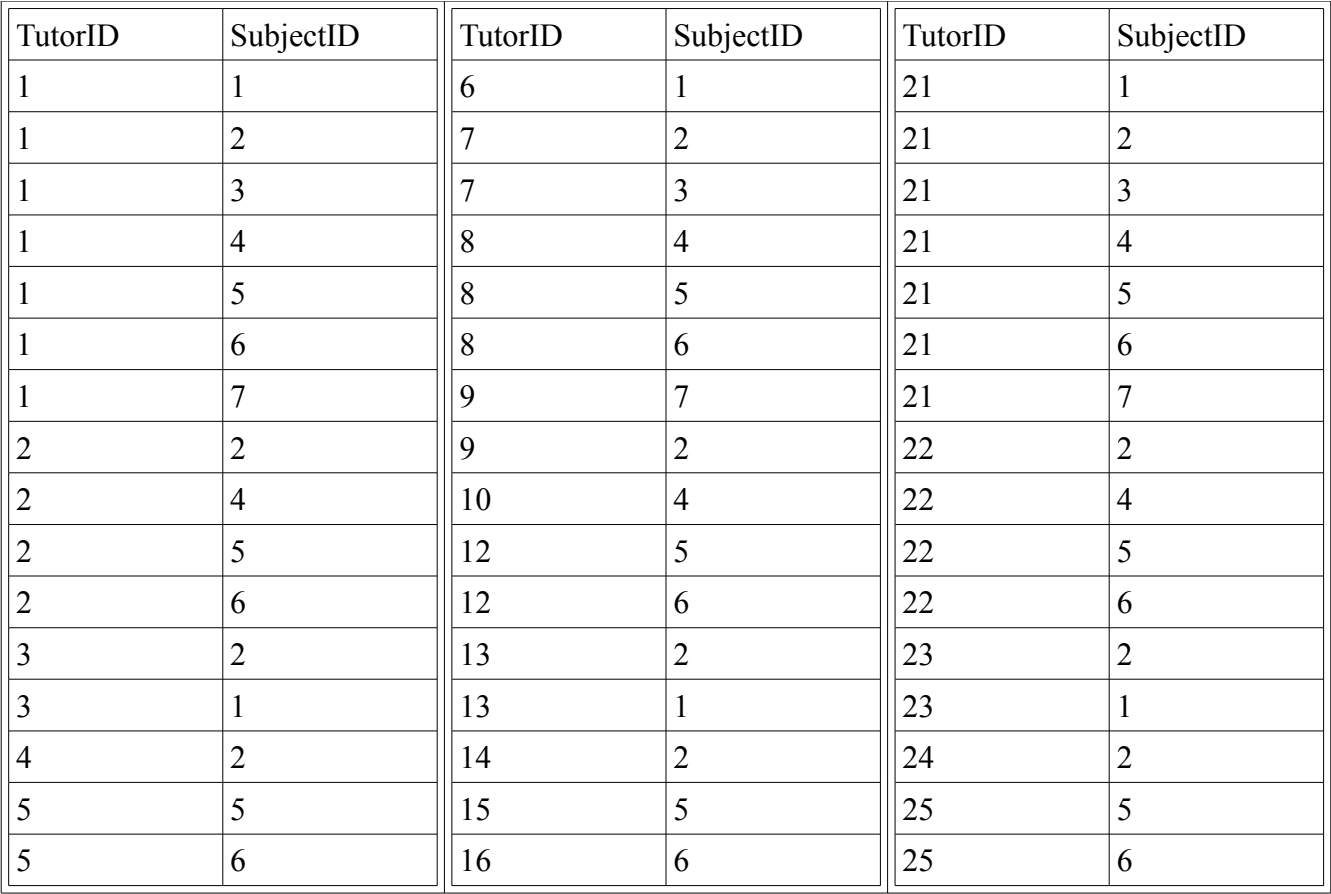

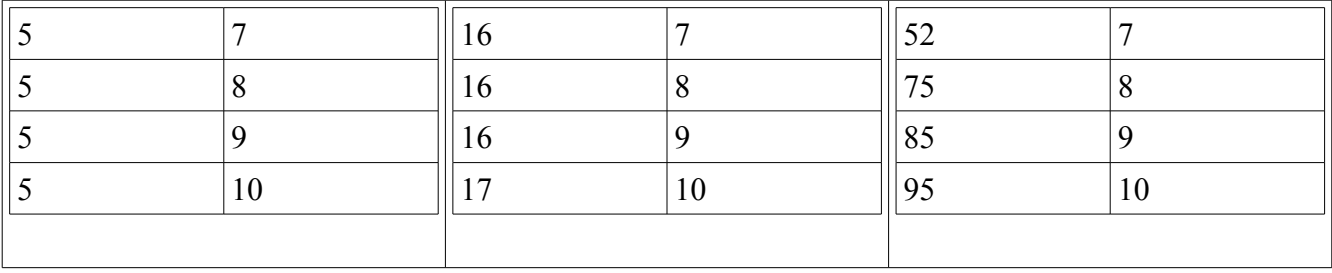

# Works (TutorID, TimeID)

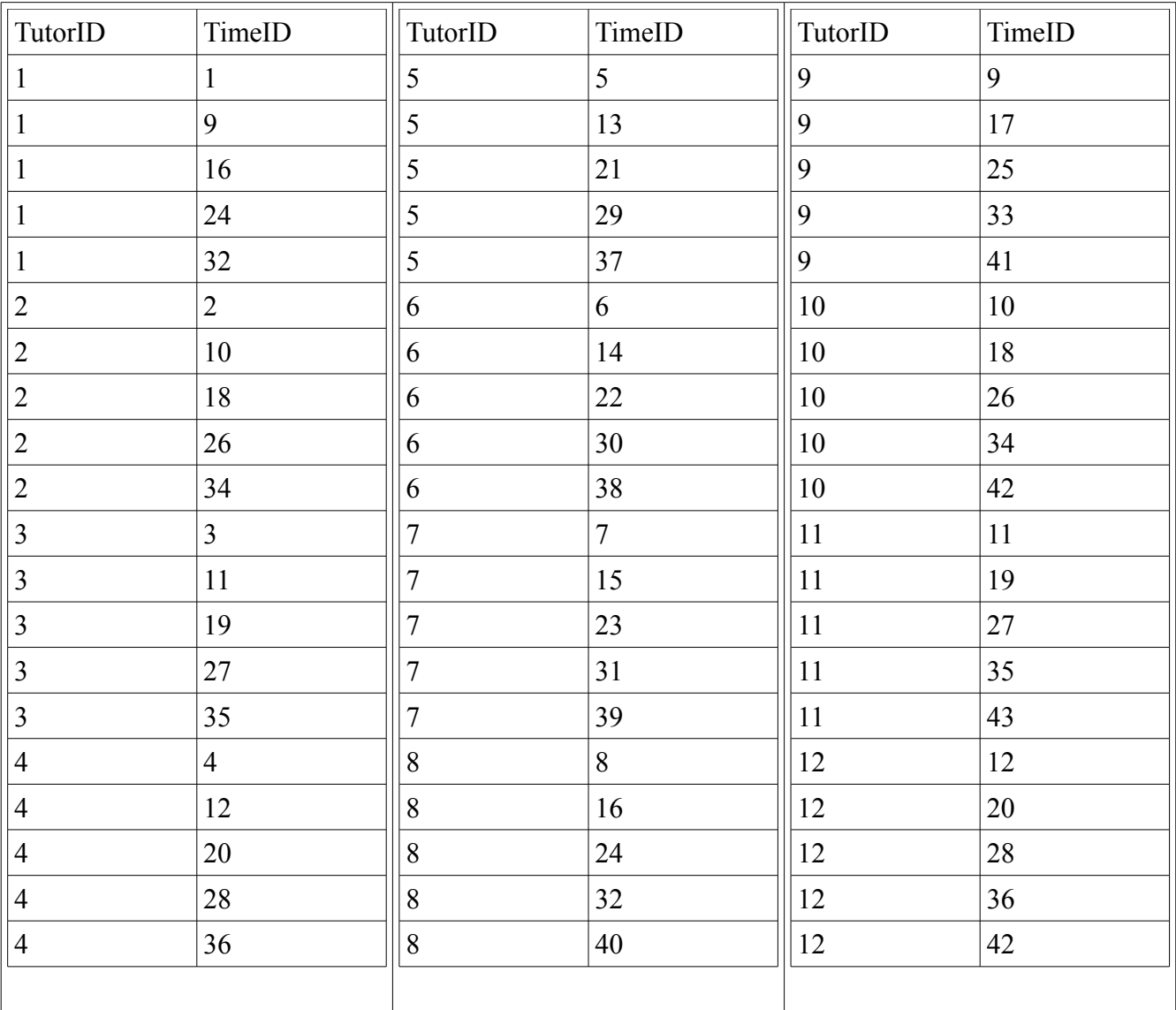

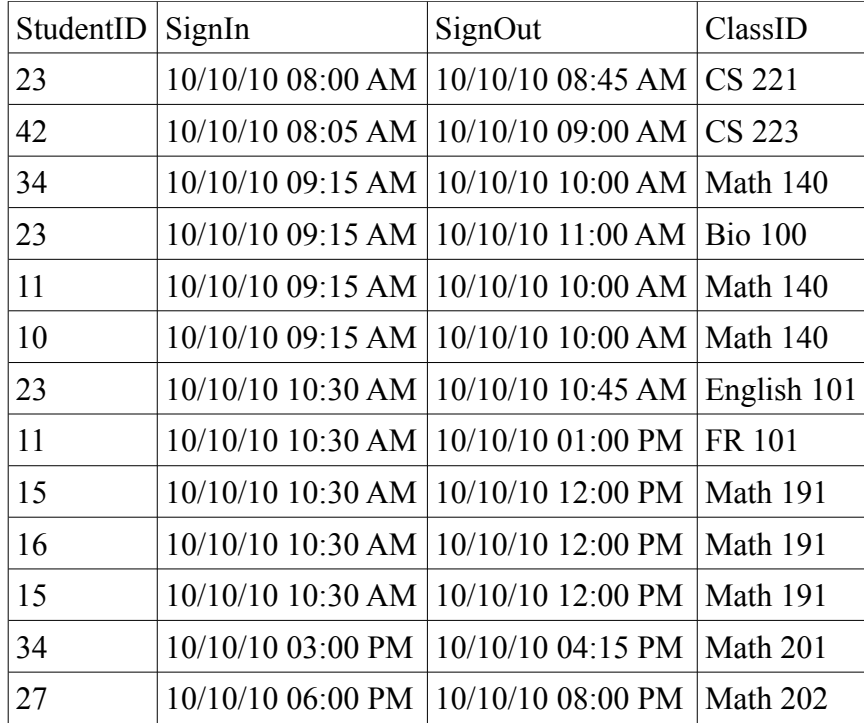

# Tutored ( StudentID, SignIn, SignOut, ClassID)

# Taking (StudentID, ClassID, InstructorID, Grade)

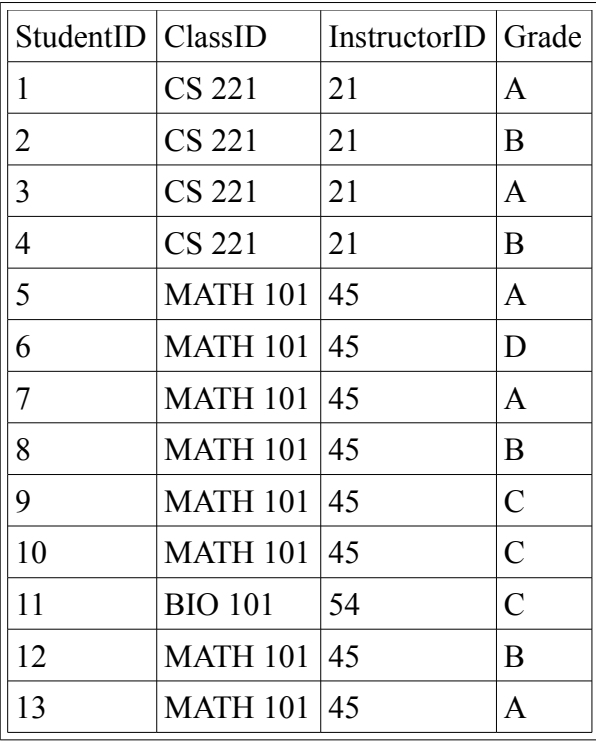

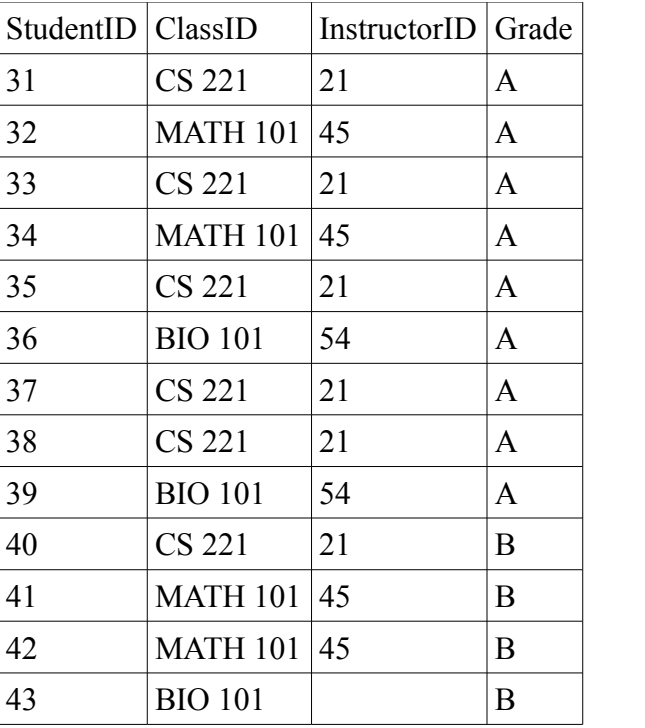

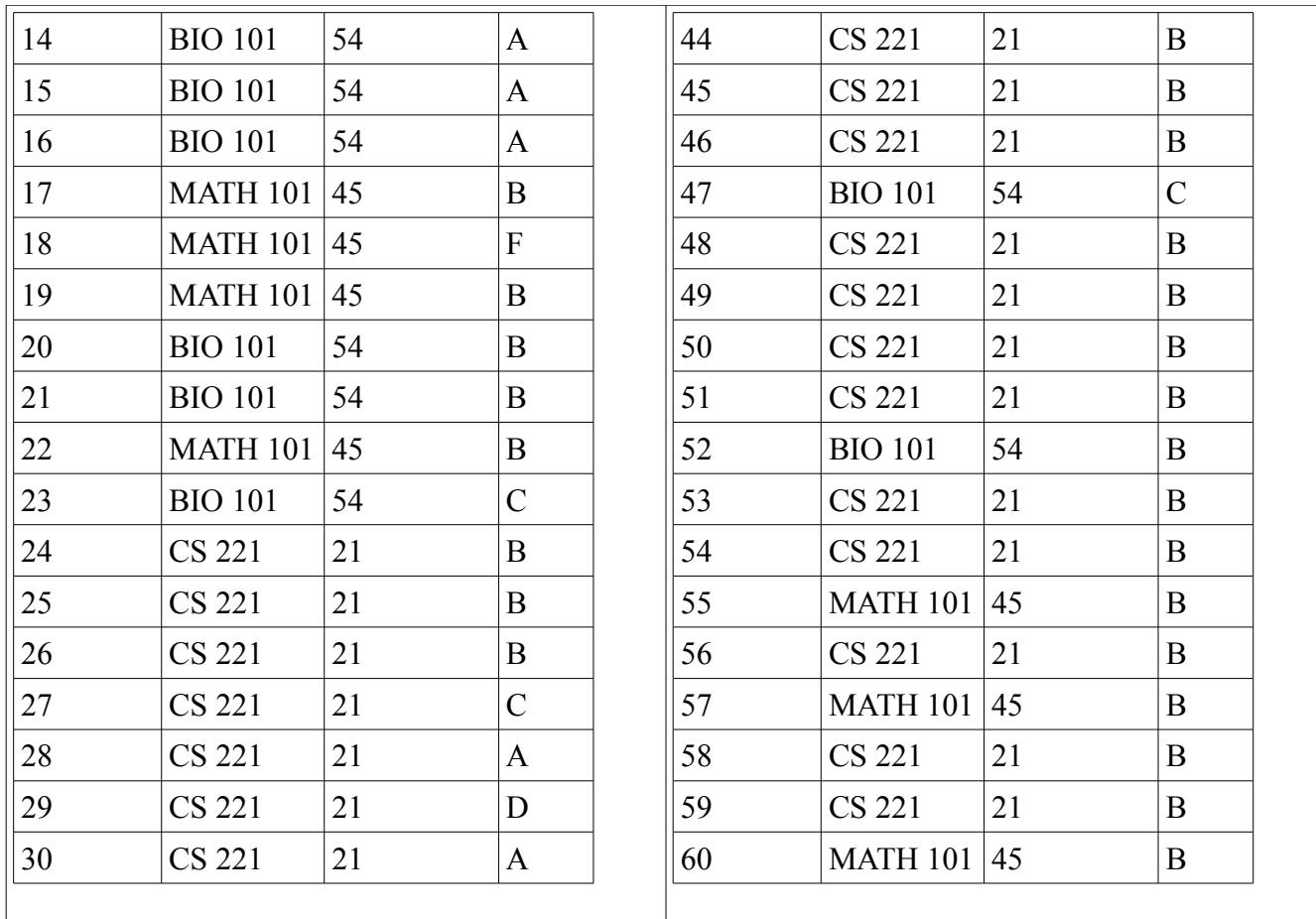

# Studying (StudentID, DepartmentID)

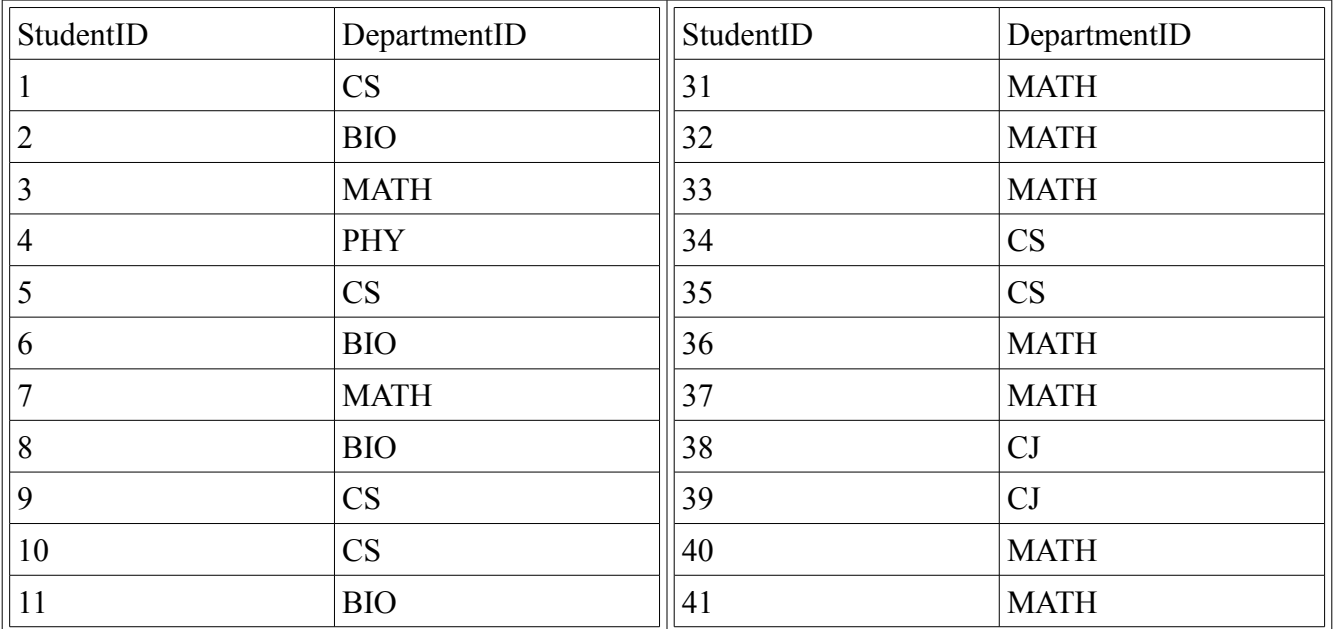

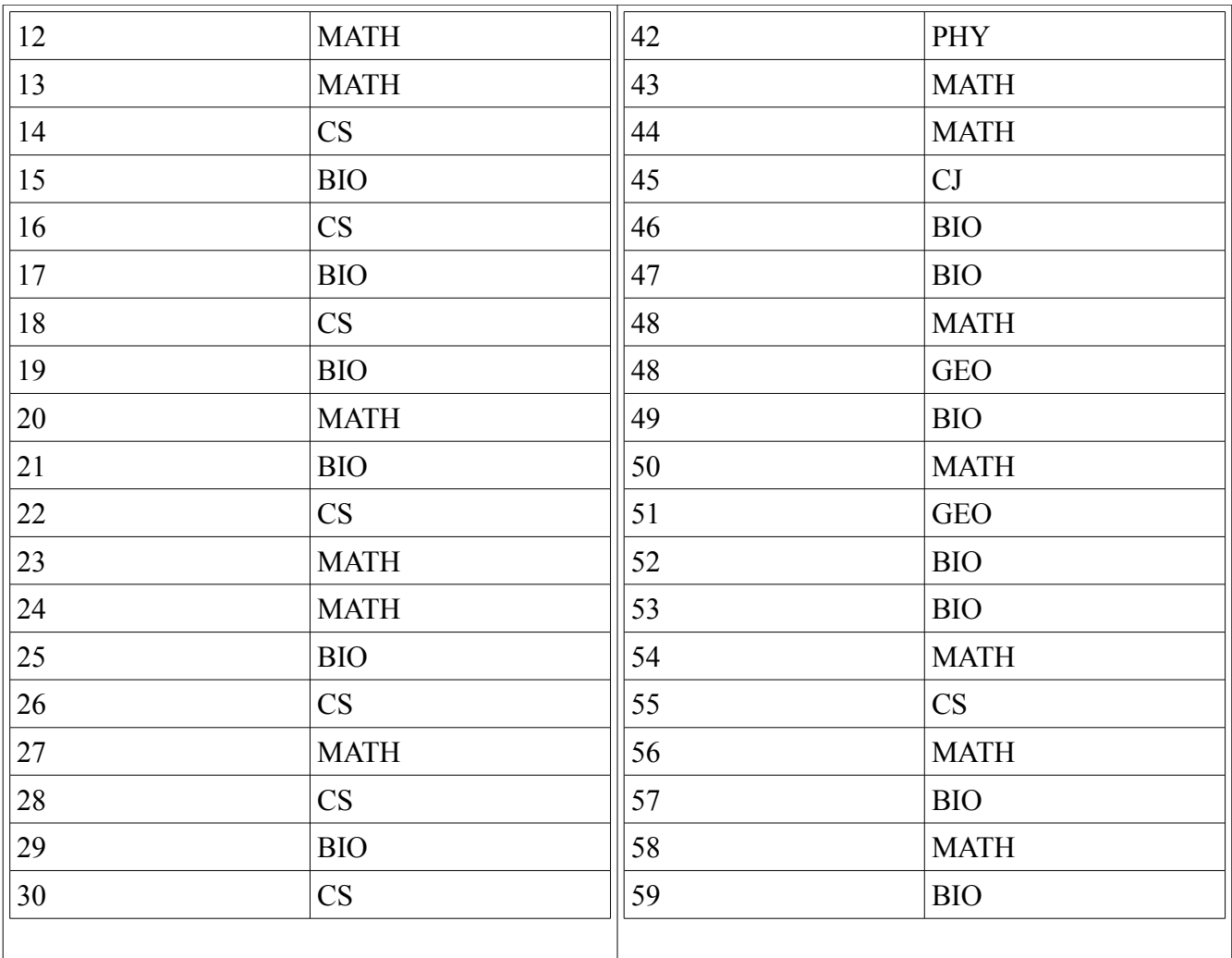

# **Oueries**

- List all students taking Math 140
- List students only taking Math 140
- List tutors that tutor at least 2 subjects
- List Instructors who are also Department Heads
- List all Physics majors who are being tutored

# Query Representation

List All Students Taking Math 140

- Relational Algebra  $π$  (StudentID)( $σ$  (Taking t1) \* Student) t1.ClassID = "Math  $140"$
- Tuple Relational Calculus  $\{s \mid Student(s) \land (\exists t) (Taking(t) \land s. StudentID = t. StudentID \land t. ClassID = "Math]\}$  $140")$
- Domain Relational Calculus  $\{\le s, n\ge 0\}$  Student $(s, n) \land (\exists t)(\text{Taking}(t = s, \text{``Math 140''}, -, -))\}$

List Students Only Taking Math 140

• Relational Algebra π (StudentID)( (π(StudentID)( σ(Taking t1 ) )  $t1.ClassID = "Math 140"$ 

> $π$  (StudentID)( $σ$  (Taking t2))<sup>\*</sup> Student) t2.ClassID != "Math  $140$ "

- Tuple Relational Calculus  ${t | Taking(t) \wedge t.ClassID} = "Math 140" \wedge \neg (\exists t2)(Taking(t2) \wedge t.S tudentID =$ t2.StudentID  $\land$  t.ClassID != t2.ClassID)}
- Domain Relational Calculus  $\{ \leq s > | \text{Taking}(s, \text{``Math 140", -, -}) \land \sim (\exists c)(\text{Taking}(s, c) = \text{``Math 140", -, -)}) \}$

List Tutors That Tutor at Least 2 Subjects

- Relational Algebra π(TutorID)( σ( Tutors t1 x Tutors t2 ) \* Tutor)  $t1. TutorID = t2. TutorID$  $\land$  t1.SubjectID != t2.SubjectID
- Tuple Relational Calculus  $\{t \mid Tutors(t) \land (\exists t2)(Tutors(t2)^t \cdot t \cdot TutorID = t2 \cdot TutorID \land t \cdot SubjectID = t2 \cdot SubjectID)\}\$
- Domain Relational Calculus  $\{\langle t,s \rangle |$  Tutors(t,s) ^ ( $\exists$  t2)( $\exists$  s2)(Tutors(t2 = t, s2!=s))}

List All Instructors Who Are Also Department Heads

- Relational Algebra π(InstructorName)( σ( Instructor i x Department d ) \* Instructor) i.InstructorName = d.DepartmentHead
- Tuple Relational Calculus  $\{i \mid \text{Instrument}(i) \land (\exists d)$ (Department(d)  $\land$  d.DepartmentHead= i.InstructorName) }
- Domain Relational Calculus { $\langle i \rangle$  | Instructor( – , i , – ) ^ (  $\exists$  c) (Department( – , c = i , – ))}

List All Physics Majors Who Are Being Tutored

- Relational Algebra π(Name)( σ( Tutored t x Studying s ) \* Student)  $t$ . StudentID = s. StudentID  $\wedge$  s. Major = "PHYS"
- Tuple Relational Calculus  ${ \nvert \int \text{Student}(n) \wedge (\exists t)(\exists s)(\text{Tutored}(t) \wedge \text{Studying}(s) \wedge t.\text{StudentID} = s.\text{StudentID}) }$  $\hat{}$  s.StudentID = n.StudentID  $\land$  s.Major = "Math 140") }
- Domain Relational Calculus  $\{\leq s,n\geq | \text{Student}(s,n) \land (\exists x)(\exists y)(\text{Tutored}(x = s, -, -, -) \land \text{Studying}(y = s, \text{``Phys''}))\}$

# Phase III: Implementation of the Relational Database

# SQLPLUS

Now that the relational model has been completed, the description for each relation can be used to actually create a database that meets its requirements regarding attributes, constraints, and relationships. To do this, I will use the implementation of SQL from the Oracle Relational Database Management System (hereafter referred to as Oracle). Structured Query Language, or SQL, was first developed at IBM in the 1970s. Since then, it has undergone rigorous optimization and standardization, and several popular implementations are used for most databases. These include Microsoft's Transact-SOL, or T-SOL, MySOL, and Oracle. Oracle provides a tool called SOL\*PLUS that allows users to interactively run any SQL commands. It's a command-line tool that supports both user interaction and automated scripts. By using a hierarchy of scripts to call appropriate commands, a database can be destroyed and re-created very quickly using SQL\*PLUS.

### **Schema Objects in Oracle**

Oracle has a collection of schema objects objects that create schema. The tablespace organizes the structutre of the database taking into consideration the different kinds of schemas. As well as containing the loactions used to store data on the database. Schema objects are data structures that are stored in a given database, logically. Oracle has the following schema objects:

### **Tables**

Tables represent each relation from the relational model. Tables are the basic storage system used in an Oracle database. The columns on a table represent the attributes of that relation. Each column has a unique name and data type for that relation. The rows represent a valid record in that relation with certain unique attributes. Tables also hold information about the relation's primary keys, foreign keys, and constraints.

#### **Views**

Views act like read-only commands that return tuples from tables that meet some requirements. Views allow for better organization and optimization of the database. The output of a view can be seen as a table in a sense, thus can be accessed and modified like one. Unlike tables, views will not keep track of referential or integrity constraints. The results of a view are not stored anywhere, they are only simply displayed. Therefore views do not use up any storage space. Views can be used to obfuscate data, prevent direct access for certain users, and simplify representation for users. Materialized views are special views that perform a specific function on the data it retrieves, including aggregate functions, sorting, summations, data transfer, and reorganization.

#### **Sequences**

Sequence generators create a sequential set of numbers for use in a multi-user environment. These sequence numbers can then be used to determine order for queued operations or requests. They are not dependent on any table, but they can be used to generate primary keys for a specific table. Sequence numbers can also be used to keep track of roll-backs in transactions, ensuring that the right commands are reversed without confliction between separate users.

#### **Synonyms**

Synonyms are alternate aliases for certain types of schema objects, such as tables, procedures, functions, or views. They do not require any additional storage space other than their entries in the database's data dictionary. Synonyms can be used to directly hide internal data for outside users or to simplify complex SQL commands.

#### **Indexes**

Databases attempt to optimize traversal of each table by caching the values of unique attributes, such as primary keys. Additional attributes can be specified such that the database more quickly accesses their values during comparisons for overall faster results. Indexes can also be created for combinations of certain attributes. Furthermore, an existing index can be used to create another dependent index. An Oracle system will automatically maintain indexes once specified by a user.

### **Database Links**

Put simply, database links are hard-coded, read-only links to another database. This allows one database to perform queries and retrieve results using another database, while simultaneously preventing both databases from risking the integrity of one another.

### **Stored procedures and functions**

These can be seen as scripts that are stored on the database. When executed, a stored procedure or function always performs the same task as instructed upon its creation. Functions in Oracle always return a single value to the user, while stored procedures do not.

### **Packages**

Packages are a specific collection of stored procedures, functions, and cursors. Combined, they act as a single unit of instructions. This is critical for large-scale operations performed by stored procedures. Packages organize and simplify design requirements for databases that require persistent, complex tasks.

### **Schema objects in this project**

In this project, the two most frequently used schema objects are the table and the view. Most of the tables are created using syntax similar to this:

CREATE Table [TableName]

attributes attribute types null?, … … … ,

### CONSTRAINT pk\_tablename PRIMARY KEY (AttributeName), CONSTRAINT k\_ParentName\_ChildName FOREIGN KEY (AttributeName) REFERENCESParentName (ParentAttributeName)

);

(

The scheme objects created using this syntax are as follows:

- kv\_tutor Tutor relation
- kv\_timeblock Timeblock relation
- kv subject Subject relation
- kv\_student Student relation
- kv department Department relation
- kv class Class relation
- kv instructor Instructor relation
- kv\_tutors Tutors relation
- kv\_works Works relation
- kv tutored Tutored relation
- kv\_taking Taking relation
- kv studying Studying relation

Following are the schemas and instances for each relation:

### **kv\_tutor**

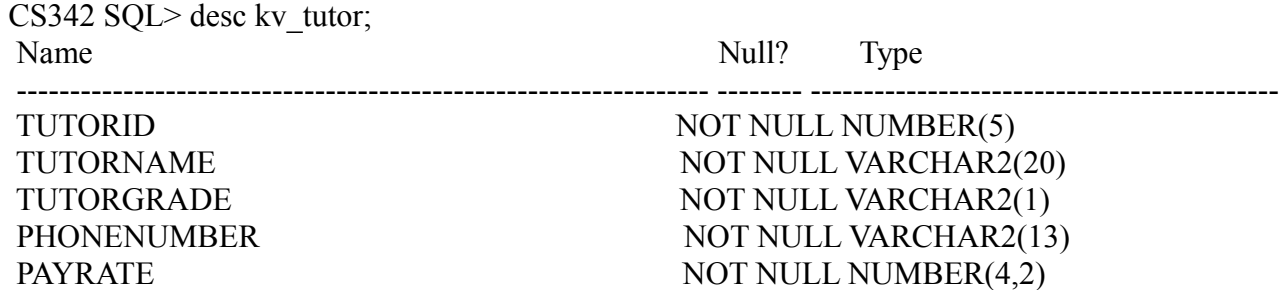

CS342 SQL $>$  select  $*$  from kv tutor;

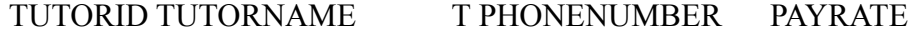

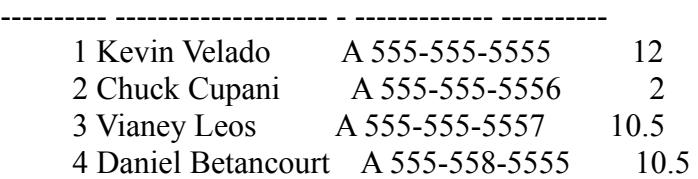

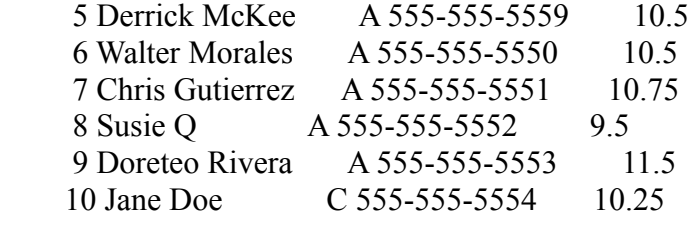

10 rows selected.

**kv\_timeblock**

CS342 SQL> desc kv\_timeblock; Name Null? Type ----------------------------------------------------------------- -------- -------------------------------------------- TIMEID NOT NULL NUMBER(5) STARTTIME NOT NULL VARCHAR2(20) ENDTIME NOT NULL VARCHAR2(20) CS342 SQL> select \* from kv\_timeblock;

TIMEID STARTTIME ENDTIME

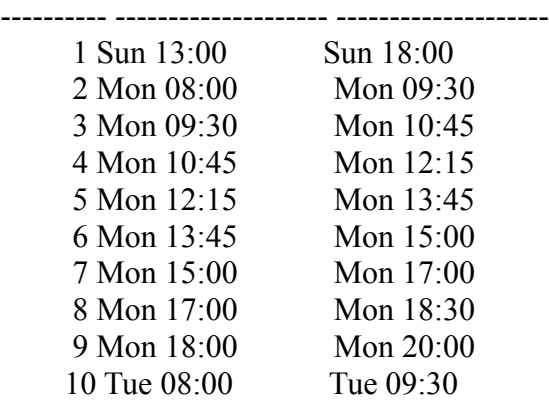

10 rows selected.

### **kv\_subject**

CS342 SQL> desc kv\_subject;

Name Null? Type ----------------------------------------------------------------- -------- --------------------------------------------

### SUBJECTID NOT NULL NUMBER(5) DESCRIP NOT NULL VARCHAR2(20)

CS342 SQL> select \* from kv\_subject;

### SUBJECTID DESCRIP

---------- -------------------- 1 Computer Science 2 Math 3 Biology 4 English 5 French 6 Physics 7 Nursing 8 Psychology 9 Spanish

10 Geology

10 rows selected.

### **kv\_student**

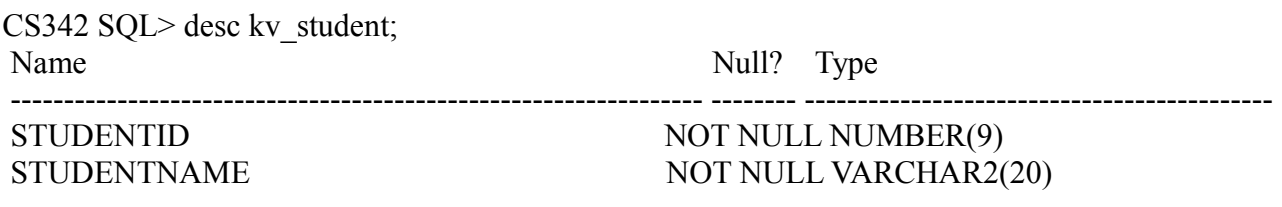

CS342 SQL> select \* from kv\_student;

### STUDENTID STUDENTNAME

---------- -------------------- 1 Gina Gonzales 2 Nehemias Ulloa 3 Jason Cotton 4 John Doe 5 Don Pasion 6 Bob Smith 7 Tom Wallace 8 Reggie Roberson 9 Vianey Leos 10 Chris G

10 rows selected.

### **kv\_department**

CS342 SQL> desc kv\_department Name Null? Type

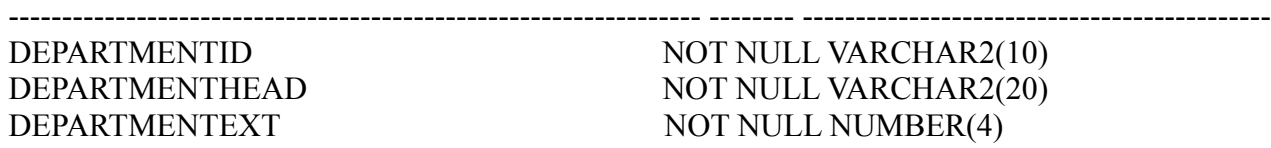

CS342 SQL> select \* from kv\_department;

### DEPARTMENT DEPARTMENTHEAD DEPARTMENTEXT

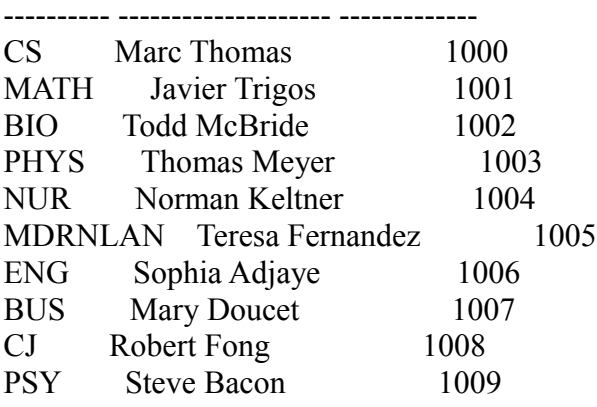

10 rows selected.

### **kv\_class**

CS342 SQL> desc kv\_class; Name Null? Type

CLASSID NOT NULL VARCHAR2(15) CLASSDESCRIP NOT NULL VARCHAR2(30)

CS342 SQL> select \* from kv\_class;

#### CLASSID CLASSDESCRIP

--------------- ------------------------------  $CS 221$  Introduction to  $C++$ FR 101 Introduction to French PHY 221 Classical Physics MATH 101 Finite Mathematics MATH 191 Precalculus I MATH 192 Precalculus II CS 295 Discrete Structures

----------------------------------------------------------------- -------- --------------------------------------------

BIO 101 Introduction to Biology PSY 100 Introduction to Psychology MATH 300 Sets and Logics MATH 140 Intro to Statistics

11 rows selected.

#### **kv\_instructor**

CS342 SQL> desc kv\_instructor Name Null? Type

 ----------------------------------------------------------------- -------- -------------------------------------------- INSTRUCTORID NOT NULL NUMBER(5) INSTRUCTORNAME NOT NULL VARCHAR2(20) INSTRUCTOREXT NOT NULL NUMBER(4)

CS342 SQL> select \* from kv\_instructor;

#### INSTRUCTORID INSTRUCTORNAME INSTRUCTOREXT

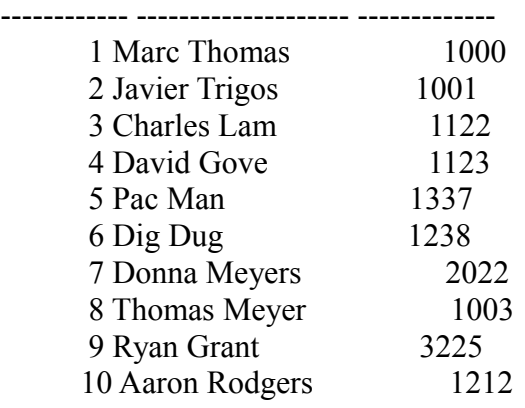

10 rows selected.

### **kv\_tutors**

 $CS342$  SQL> desc kv\_tutors; Name Null? Type

TUTORID NOT NULL NUMBER(5)

----------------------------------------------------------------- -------- --------------------------------------------

# SUBJECTID NOT NULL NUMBER(5)

CS342 SQL> select \* from kv\_tutors;

#### TUTORID SUBJECTID

---------- ----------

 1 1 1 2 2 2

 $\frac{2}{3}$   $\frac{2}{2}$ 

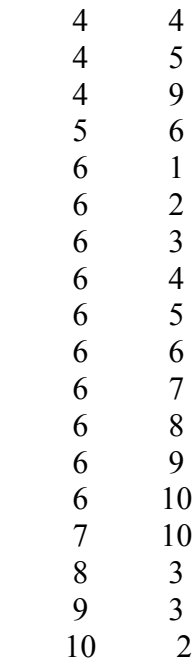

22 rows selected.

### **kv\_works** CS342 SQL> desc kv\_works; Name Null? Type ----------------------------------------------------------------- -------- -------------------------------------------- TUTORID NOT NULL NUMBER(5) TIMEID NOT NULL NUMBER(5)

CS342 SQL> select \* from kv\_works;

TUTORID TIMEID

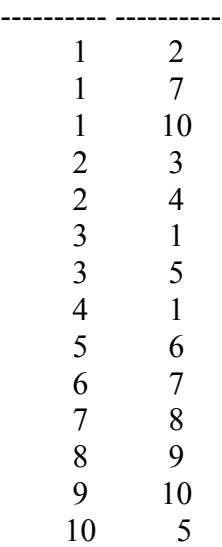

14 rows selected.

#### **kv\_tutored**

CS342 SQL> desc kv\_tutored; Name Null? Type

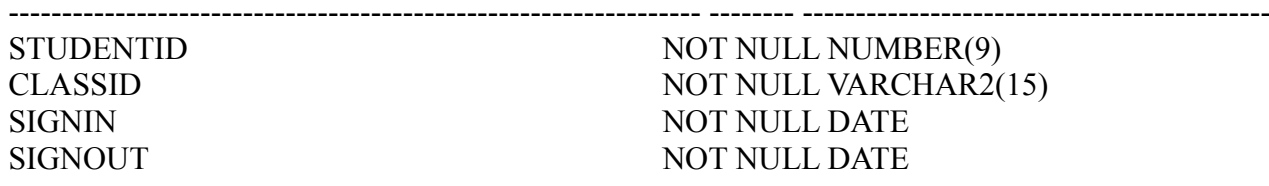

CS342 SQL> select \* from kv\_tutored;

STUDENTID CLASSID SIGNIN SIGNOUT

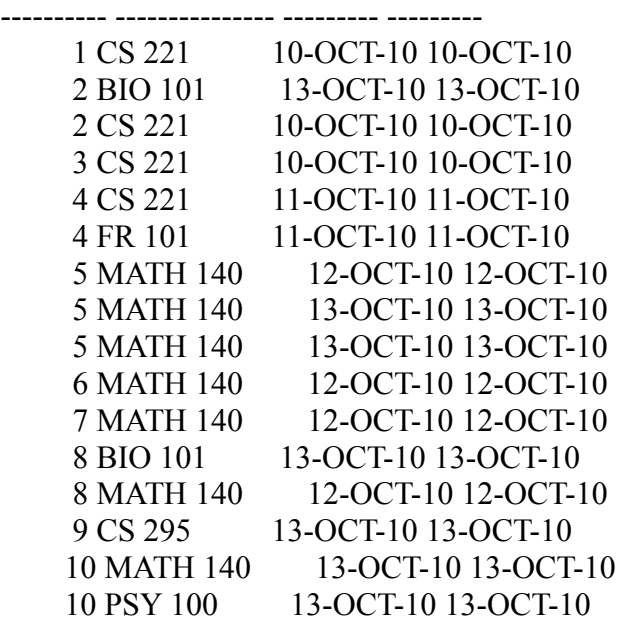

16 rows selected.

### **kv\_taking**

 $\overline{\text{CS342}}$  SQL> desc kv\_taking; Name Null? Type

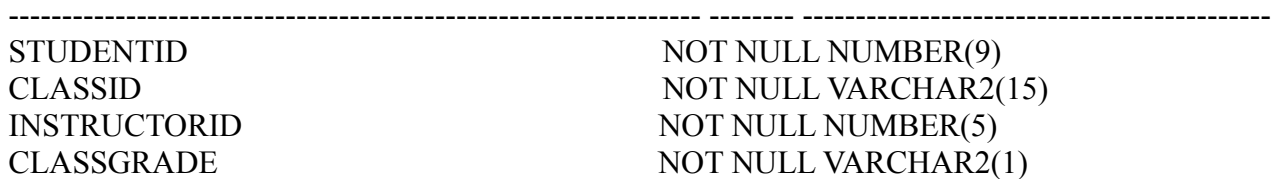

CS342 SQL> select \* from kv\_taking;

STUDENTID CLASSID INSTRUCTORID C

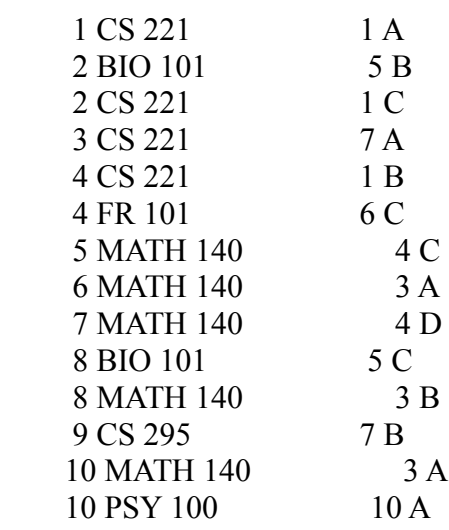

---------- --------------- ------------ -

14 rows selected.

### **kv\_studying**

CS342 SQL> desc kv\_studying Name Null? Type

----------------------------------------------------------------- -------- --------------------------------------------

STUDENTID NOT NULL NUMBER(9) DEPARTMENTID NOT NULL VARCHAR2(10)

CS342 SQL> select \* from kv\_studying;

#### STUDENTID DEPARTMENT

---------- ---------- 1 CS 1 MATH 2 CJ 3 BIO 4 BUS 5 PHYS 6 NUR 7 MDRNLAN 8 ENG 9 PSY 10 CS

11 rows selected.

# SQL Queries

List all students taking math 140: **select unique s.studentID, s.studentName from kv\_taking t, kv\_student s where (s.studentID = t.studentID and t.classID = 'MATH 140') order by s.studentID /**

**CS342 SQL> @tutor\_query01.sql;**

 **STUDENTID STUDENTNAME**

**---------- -------------------- 5 Don Pasion 6 Bob Smith 7 Tom Wallace 8 Reggie Roberson 10 Chris G**

```
List all students that are only taking math 140:
```

```
select unique s.studentID, s.studentName from kv_taking t, kv_student s
      where (s.studentID = t.studentID and t.classID = 'MATH 140' 
      and not exists ( select s.studentID, s.studentname from kv_taking t2
      where(t2,classID \leq 'MATH 140' and t2,studentID = s.studentID ))
      order by s.studentID
      /
```

```
CS342 SQL> @tutor_query02.sql;
```
 **STUDENTID STUDENTNAME**

**---------- -------------------- 5 Don Pasion 6 Bob Smith 7 Tom Wallace**

List tutors that tutor at least 2 subjects:

select unique t.tutorid, t.tutorname from kv\_tutor t, kv\_tutors s, kv\_tutors s2 **where (t.tutorid = s.tutorid and s2.tutorid = t.tutorid and s2.subjectid <> s.subjectid) order by t.tutorid /**

**CS342 SQL> @tutor\_query03.sql;**

#### **TUTORID TUTORNAME**

**---------- -------------------- 1 Kevin Velado 4 Daniel Betancourt 6 Walter Morales**

List all instructors who are also department heads:

**select unique i.instructorid, i.instructorname from kv\_instructor i, kv\_department d where (d.departmenthead = i.instructorname) order by i.instructorid /** CS342 SQL $>$  @tutor\_query04.sql;

INSTRUCTORID INSTRUCTORNAME

------------ -------------------- 1 Marc Thomas 2 Javier Trigos 8 Thomas Meyer

List all physics majors who are being tutored:

**select unique s.studentid, s.studentname from kv\_student s, kv\_tutored t, kv\_studying st where(t.studentid = st.studentid and st.studentid = s.studentid and st.departmentid = 'PHYS') /**

**CS342 SQL> @tutor\_query05.sql;**

#### **STUDENTID STUDENTNAME**

**---------- -------------------- 5 Don Pasion**

List the number of subjects each tutor tutors: **select tutorid, count(subjectid) from kv\_tutors group by tutorid**

 **/**

**CS342 SQL> @tutor\_query06.sql;**

### **TUTORID COUNT(SUBJECTID)**

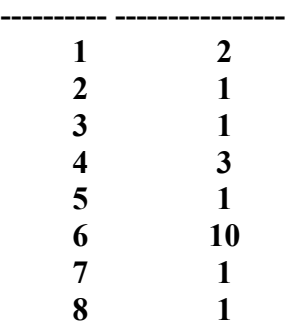

 **9 1 10 1**

**10 rows selected.**

List the number of subjects for tutors who tutor at least 2 subjects: **select tutorid, count(subjectid) from kv\_tutors group by tutorid having count(subjectid) > 1**

**/**

**CS342 SQL> @tutor\_query07.sql;**

### **TUTORID COUNT(SUBJECTID)**

**---------- ---------------- 1 2 4 3 6 10**

List all students who have an A in math 140:

**select unique s.studentid, t.classgrade from kv\_student s, kv\_taking t where (t.classid = 'MATH 140' and t.studentid = s.studentid and t.classgrade = 'A') /**

**CS342 SQL> @tutor\_query08.sql;**

#### **STUDENTID C**

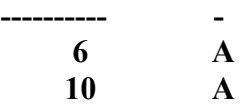

List all departments who do not have a department chair who is also currently teaching: **select unique departmentid from kv\_instructor outer join kv\_department** 

**on (departmenthead != instructorname)**

CS342 SQL $>$  @tutor\_query09.sql;

DEPARTMENT

**/**

---------- PHYS NUR MDRNLAN BIO BUS ENG

CS MATH CJ PSY

10 rows selected.

# Phase IV: Stored Subprograms, Packages and Triggers

Common Features in Oracle PL/SQL and MS Trans-SQL

MS trans-sql and oracle pl/sql have similar implementations of SQL. Both languages have the following a method to create tables, constraints, functions, stored procedures, triggers and packages. The most obvious difference between the two languages is of course the language structure. By this I mean the language used to implement the commands listed have different syntax.

The differences between MS and Oracle SQL are usually due to the fact that there are many different versions of Oracle SQL. In Trans-SQL it is not possible to update a huge amount of records, while Oracle does support this. Stored procedures are supported in both PL/SQL and Trans-SQL, so depending on the database it would be wise to implement procedures. Stored procedures are useful to perform basic SQL commands, and make it less tedious to the programmer to insert, delete, or update any records in the database. Some more positives from using stored procedures is that it will allow the programmer to hide any important tasks from the user, thus making the database more protected from their users.

Oracle PL/SQL

PL/SQL have three main sections in their programs Declaration, Execution, and Exception. Declarations is the section where variables, cursors, and user defined exceptions are declared or created. Executions is where the SQL commands are that perform the program's intent. Exception is where all the exception handling is performed, both user defined and system defined exceptions.

Most PL/SQL procedures have the following general structure: DECLARE variableName variableType := value; . .

BEGIN

\*SQL Commands go here (SELECT,INSERT,UPDATE,DELETE etc.)\*

END;

You can use all the variable types that are supported by Oracle are supported in PL/SQL.

.

. . .

Cursors are used to traverse a table, essentially a cursor is able to store tuples. Cursors are defined by

doing the following: DECLARE CURSOR name (parameter\_list) IS select statement;

Control statements are supported in PL/SQL procedures. IF ELSE IF, FOR loops, and WHILE loops are supported in PL/SQL procedures. They follow the following format:

IF condition THEN statement; ELSEIF condition THEN statement; END IF; LOOP EXIT WHEN can be used to quit this loop END LOOP; FOR I IN lower .. upper LOOP statement END LOOP;

Exception handling follow the following format:

DECLARE \* the procedures declarations \* BEGIN IF condition THEN RAISE exception; END IF; **EXCEPTION** WHEN exception\_name THEN statement; END;

Stored procedures can greatly facilitate performing complex jobs on the SQL server's data while maintaining abstraction for non-technical users. The structure of a stored procedure depends on the type what you want to perform, yet the syntax is the similar:

CREATE [OR REPLACE] PROCEDURE procedure\_name [ (variablename IN|OUT variabletype)] AS (DECLARE variables go here) **BEGIN** SQL statements END; Execution of a stored procedure from SQL\*PLUS can be accomplished as follows:

SQL> exec procedure\_name(arguments);

Stored functions are created and run in a method similar to stored procedures. But, stored functions declare a variable type that they will return. These can be used to guarantee that a variable will be returned. The syntax is as follows:

```
CREATE [OR REPLACE] FUNCTION function_name
[ (variablename IN|OUT variabletype)]
RETURN datatype;
AS
(DECLARE variables go here)
BEGIN
     SQL statements;
     RETURN variable;
END;
```
Packages are a distinct collection of procedures and functions very similar to classes in C/C++. Creating a package requires a prototype for each included procedure and function: CREATE PACKAGE package name AS

PROCEDURE names..; FUNCTION names…; END package name; CREATE PACKAGE BODY package\_name AS PROCEDURE name IS… **BEGIN** Statements END; FUNCTION name RETURN DATATYPE IS… **BEGIN Statements** RETURN variable END;

END package\_name;

Triggers make collecting records and logs easy to manage. The alternative would be to make the database manager to manually run commands when a certain action was performed on the database. A trigger would run the commands when the condition was met. Since these tasks are automated after the trigger's creation, the user does not have to worry about maintaining or checking data before or after the operations.

```
CREATE [OR REPLACE] TRIGGER trigger_name
BEFORE|AFTER INSERT|DELETE|UPDATE OF COL [column_name] [OR DELETE]
UPDATE|INSERT]
ON table name
DECLARE
       variables
BEGIN
     FOR EACH ROW
     [WHEN CONDITION]
     Statements;
```
END;

### Oracle PL/SQL Subprograms

I created 2 procedures, 1 function, and 1 trigger for this database. They are as follow:

Procedure 1: kv\_deleteTutor.sql

This stored procedure simply takes in the number passed into the argument and deletes all records associated with the tutor id.

CREATE OR REPLACE PROCEDURE kv\_deleteTutor(Tutor\_ID IN number) AS BEGIN delete from kv\_works where tutorID = Tutor ID; delete from kv\_tutors where tutorID = Tutor ID; delete from kv\_tutor where tutorID = Tutor ID; **EXCEPTION** when others then

raise application error( -40001, 'An error occurred in ' || SQLCODE || '-ERROR-' || SQLERRM );

END kv\_deleteTutor;

### /

Procedure 2: kv\_insertTutored.sql This procedure takes in the arguments needed to add a valid record into Tutored table.

```
CREATE OR REPLACE PROCEDURE kv_insertTutored(
      studentID IN number,
      classID IN varchar,
      signIn IN varchar,
      signOut IN varchar)
      AS
      BEGIN
            insert into kv_tutored values(
                   studentID,
                   classID,
                   to_timestamp(signIn,'MM/DD/YY HH24:MI'),
                   to_timestamp(signOut,'MM/DD/YY HH24:MI'));
      EXCEPTION
```

```
 when others then
 raise application error( -40001, 'An error occurred in ' || SQLCODE ||
             '-ERROR-' || SQLERRM );
END kv_insertTutored;
```
/

Function 1: topNAvgPayrate.sql This function, when called, will calculate the average of the top 'n' pay rates of the tutors.

```
CREATE OR REPLACE FUNCTION kv_topNAvgPayrate( n IN NUMBER) RETURN NUMBER IS
      s NUMBER(9,2) := 0.0;
      p NUMBER(4,2);
      CURSOR c1 IS SELECT payRate FROM kv_tutor 
            ORDER BY payRate DESC;
BEGIN
      open c1;
      FOR i IN 1..n LOOP
            fetch c1 into p;
            s := s+p;END LOOP;
      CLOSE c1;
      RETURN s/n;
EXCEPTION
      when others then
     raise application error( -40001, 'An error occurred in ' || SQLCODE ||
                 '-ERROR-' || SQLERRM );
END kv_topNAvgPayrate;
/
Trigger 1: kv_PhoneTrigger.sql
```
This trigger will fire off when the Phone number of a tutor is updated in any fashion. When done so the trigger will write the information into a log file.

```
CREATE OR REPLACE TRIGGER kv_phone_afterupdate
after update of phoneNumber on kv_tutor
for each row
BEGIN
      insert into kv_tutorLog
      values(tutor_log_sequence.nextval, sysdate, :old.tutorID, :old.tutorName, :old.phoneNumber,
:new.phoneNumber, :old.payRate);
END;
/
```
# Phase V: GUI Design and Implementation

# Description of Program and Its Daily Use

There are two applications essential for the organization of the Tutoring Center. The first is the management of the tutor's personal information and the statistics of the tutoring center (meaning how many students came in for tutoring, what class was most popular, etc.). The use of this application is limited due to the fact that updates to tutor personal information would be mainly done during the beginning of the year and sparsely throughout the year. Also printing out statements that show the statistics of the tutoring center are not needed until after current school period.

The second application for the Tutoring Center is the signing in system. The way the sign in system works is that the student will walk into the tutoring center and then input his information before he or she takes a seat. At the log in screen there are three options. They are as follows: New Student, Log In, and Log Out. These options are essential for the tutoring center. New Student will add a new record to the student database and keep track of that student's statistics. Log In and Log Out will verify the fact that tutoring center is in fact receiving traffic flow, and statistics from the log in system will be used to show how well the tutoring center is working out. This application is the most important of the two and is also used on a daily basis. Since this application was the most important this is the application I chose to create.

### Relations, Views, and Subprograms Related

The first application is heavy with the amount of views, and subprograms used for it. But seeing that I did not code that program I am not sure which specific views and subprograms would be used. I could tell you that in general there would be a need to have a view that lists out the tutor's personal information, specialization, and work schedule. As well as a subprogram that will printout the tutoring center's statistics and other specific needs (e.g. which major comes in the most, what subject is being tutored the most, etc,).

The second application can use a few views. The views necessary would be to show which majors, classes, and instructors the students can choose from. Besides that there are no other needs. Same goes with subprograms. The idea behind the second application is to be simple and hidden. Meaning the students who sign in and sign out should not see more information than they need and they should not be burdened with options.

### Screen Shots and Description

Since I only coded the second application I can only show screen shots on that application.

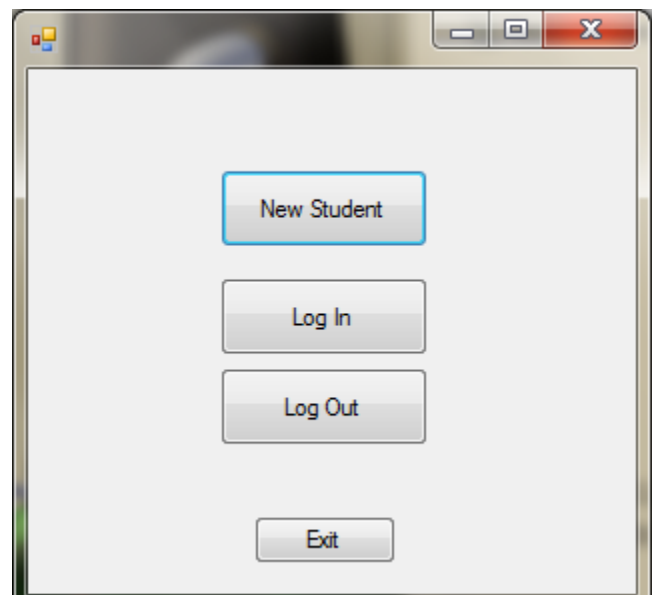

This first image shows the main menu for the second application of the Tutoring Center. As you can see simplicity is the key for this application. If the student is entering the tutoring center for the first time they will choose the option of New Student and create a record and unique ID for themselves. If they are returning to the tutoring center they will simply click on log in and enter their information. And regardless if it is the student's first time or not they will click on log out when they leave the tutoring center. Exit is simply there for debugging and should not be included in the final product as a visible obvious option.

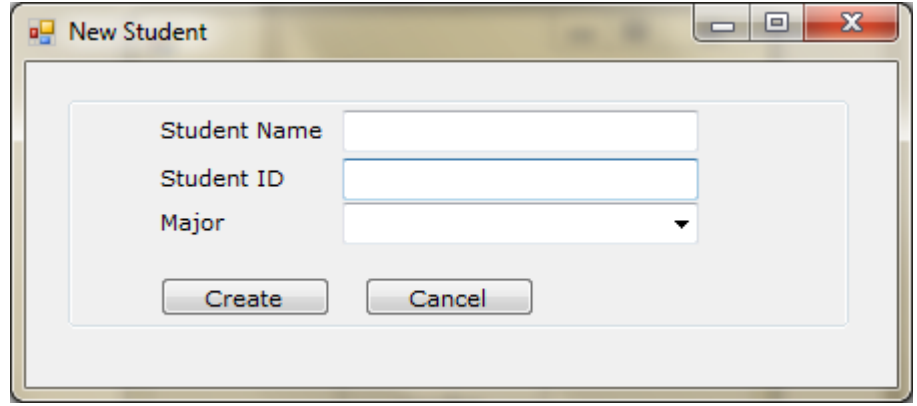

This image shows what the student needs to input in order to create an valid id for the application. For now the information needed is bare, but in the final product it should ask for which classes they are currently taking and their grade and other information. Also to keep things simple all these decisions will be options shown to them in drop down menus. After they enter their information and click submit the application will return to the main menu and create an ID for that student to sign in with. Cancel will simply return to the main menu and not create a record for that student.

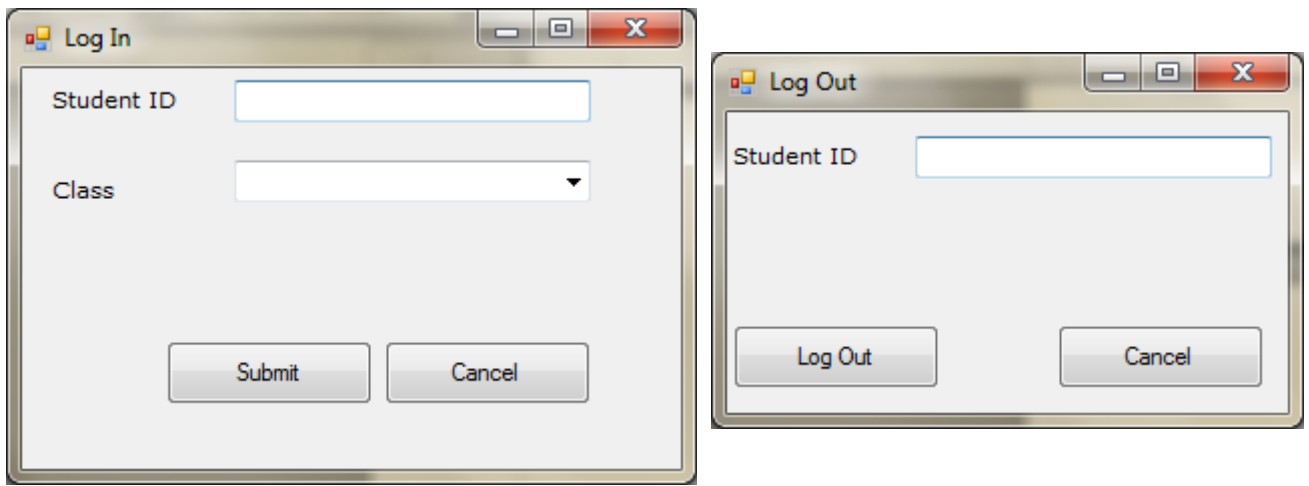

These two images show the Log In and Log Out systems. To Log In all you have to do is simply enter your ID number and choose which class you are taking from the drop down menu. In this iteration the classes are added to the drop down menu manually, hopefully in the future the menu will be created by reading it from the Class table from the database. Also to simplify searching adding a subject box will narrow down the results. The log out system is fairly simple, all you need to do is to enter you ID number and choose the option to log out.

### What I Learned

I learned that creating a GUI is a very difficult task. There are two major and equal aspects to creating the GUI. The first is creating the lay out of your application. This step takes time and hard work to create. The second aspect to creating a GUI is the code. This aspect of the GUI is interesting due to the fact that coding for a GUI is very different than creating a console based program. This amplifies when you are to use a Database as a main feature in the application. The largest hurdle in this step was properly connecting to the database in order to use its features. All in all I'm glad I had this experience and hopefully this will prepare me in the future if I was ever tasked to create a GUI.